# Cadastre seu produto e obtenha suporte em

# www.philips.com/welcome

BDP5200X

CC Centro de Informações

**PHILIPS** 

Grande SP: 2121-0203<br>Demais localidades: 0800 701 0203

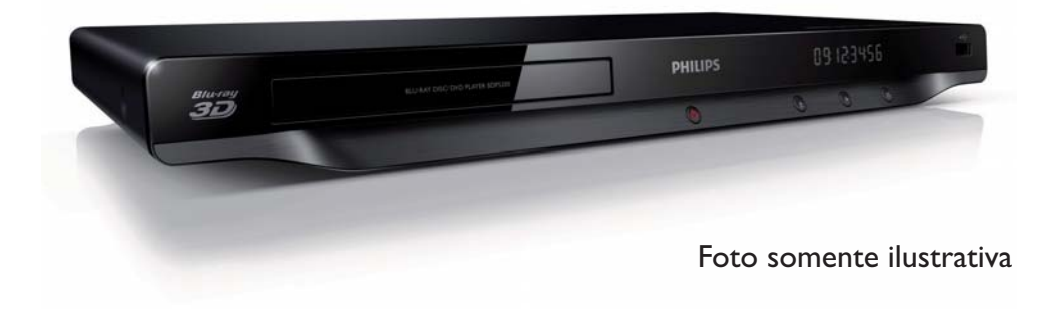

# **LEIA ANTES DE LIGAR**

PT-BR Manual do Usuário

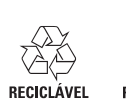

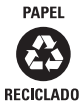

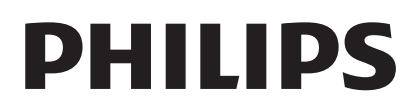

 $\overline{\mathbf{S}}$ 

Antes de conectar este Blu-ray disc/DVD player, leia e compreenda todas as instruções fornecidas.

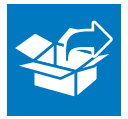

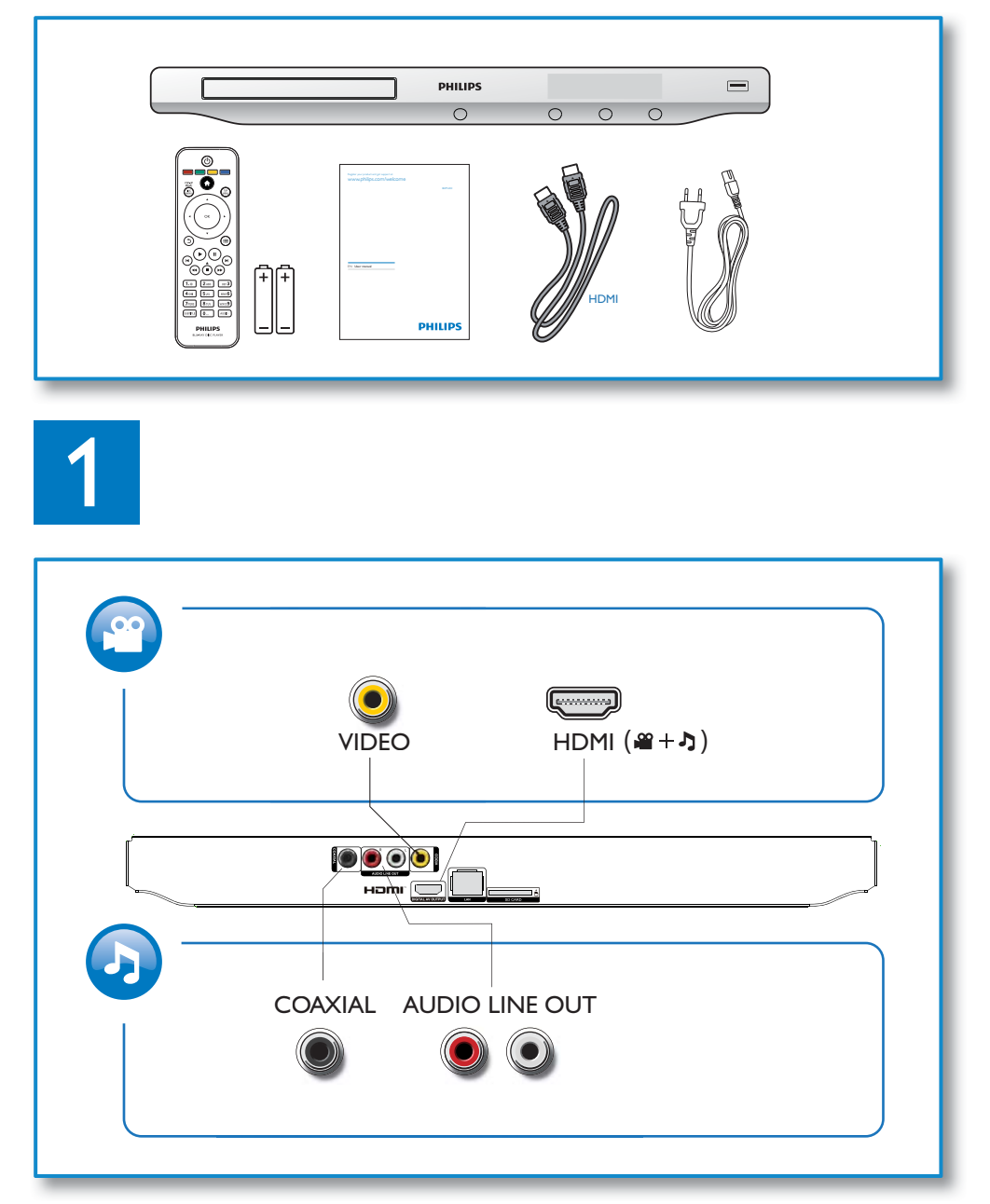

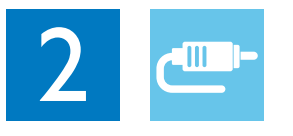

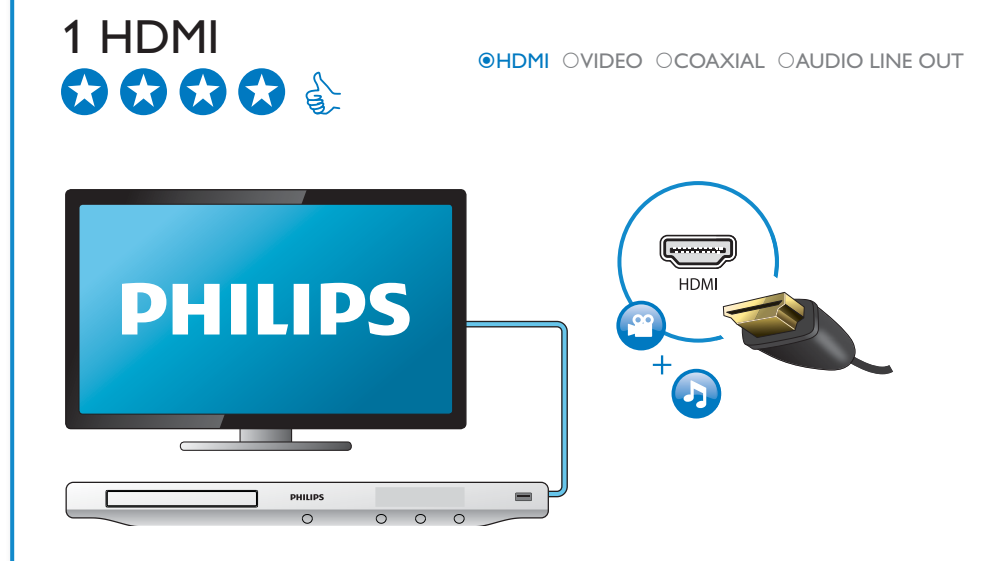

# OHDMI OVIDEO OCOAXIAL OAUDIO LINE OUT 2 VIDEO+AUDIO LINE OUT<br>COCO CO

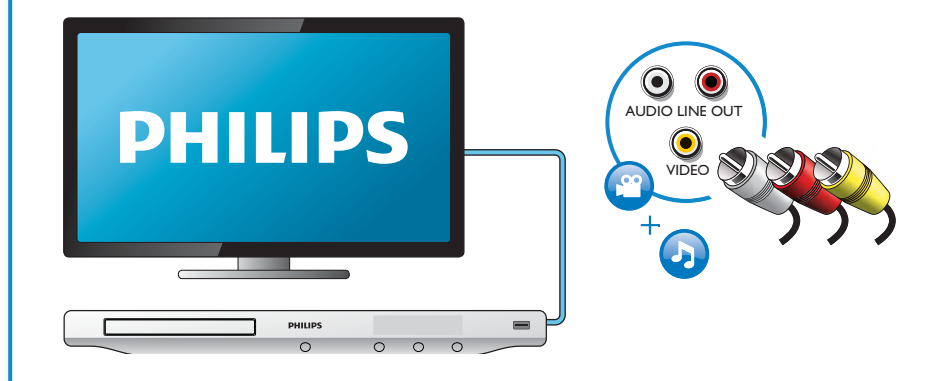

4

# 3 COAXIAL

t

OHDMI OVIDEO OCOAXIAL OAUDIO LINE OUT

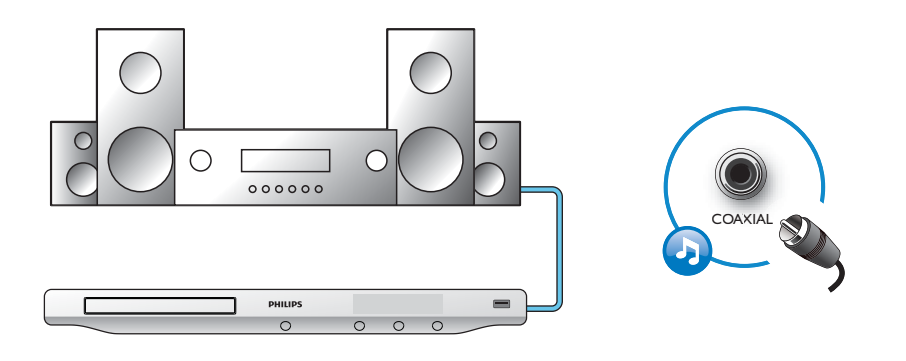

4 AUDIO LINE OUT

OHDMI OVIDEO OCOAXIAL <sup>@</sup>AUDIO LINE OUT

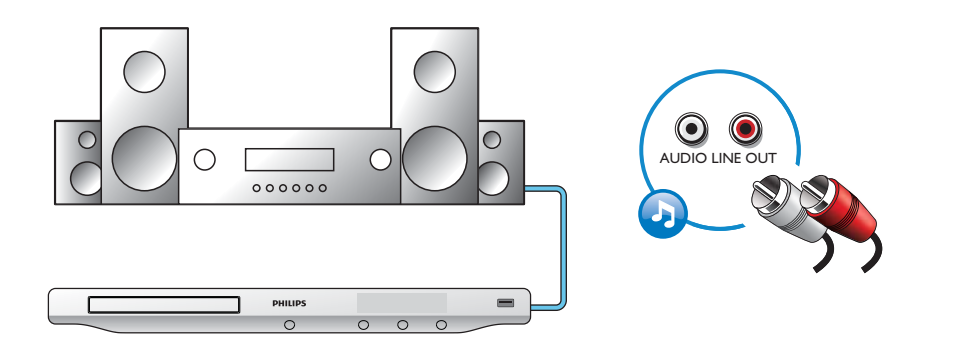

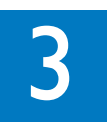

t

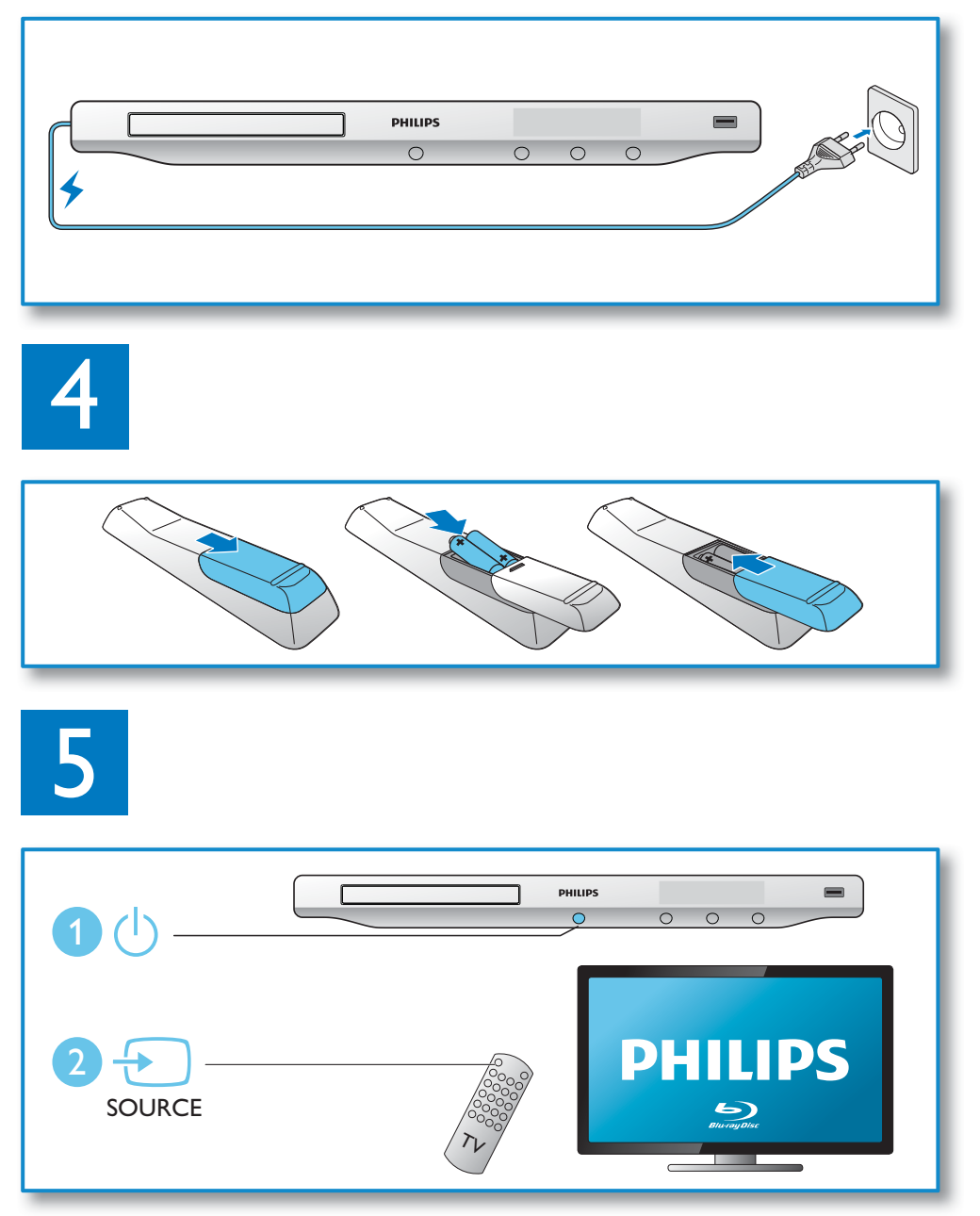

л.

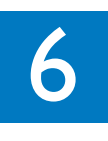

 $\overline{\phantom{a}}$ 

 $\overline{1}$ 

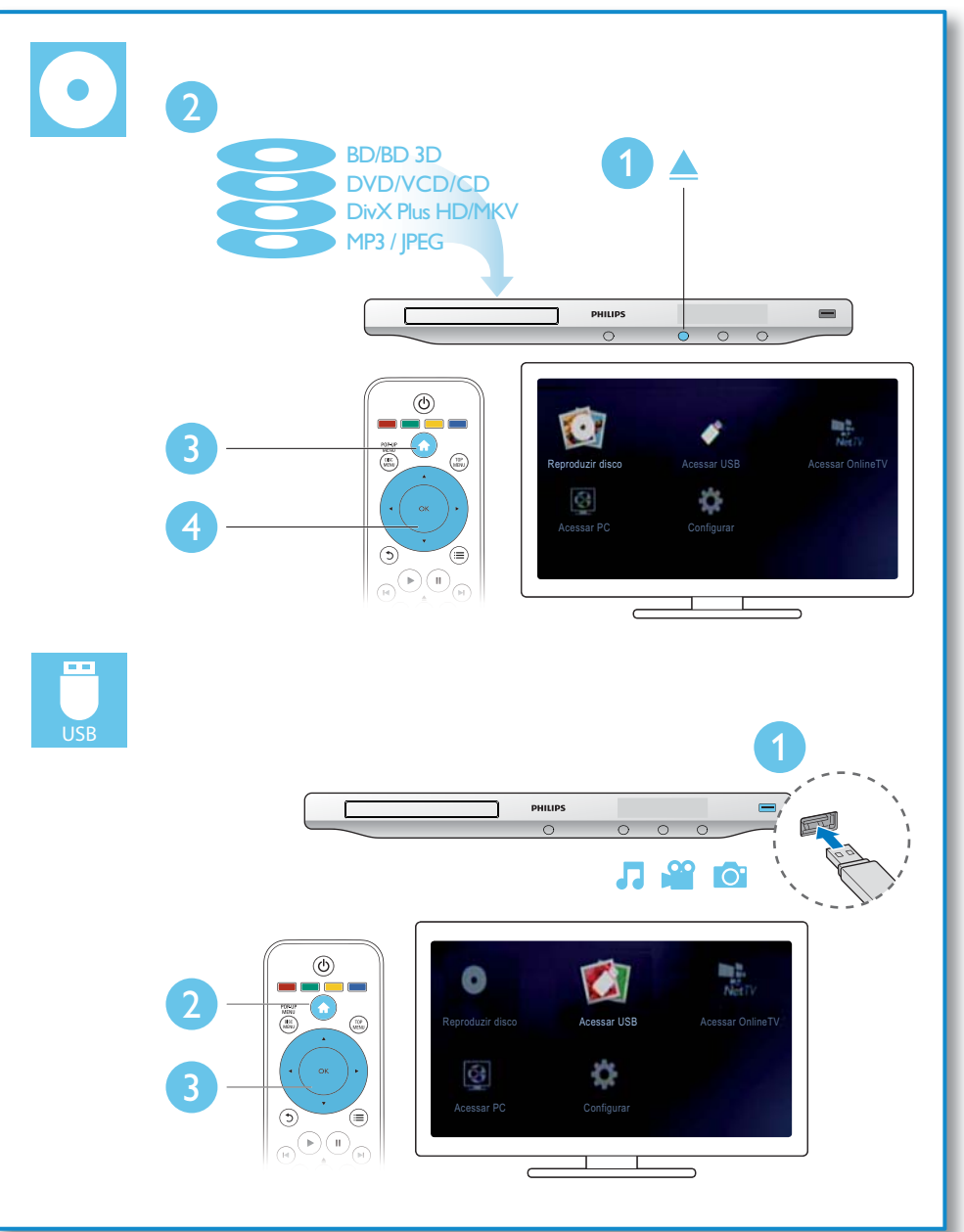

л.

# Sumário

t ÷,

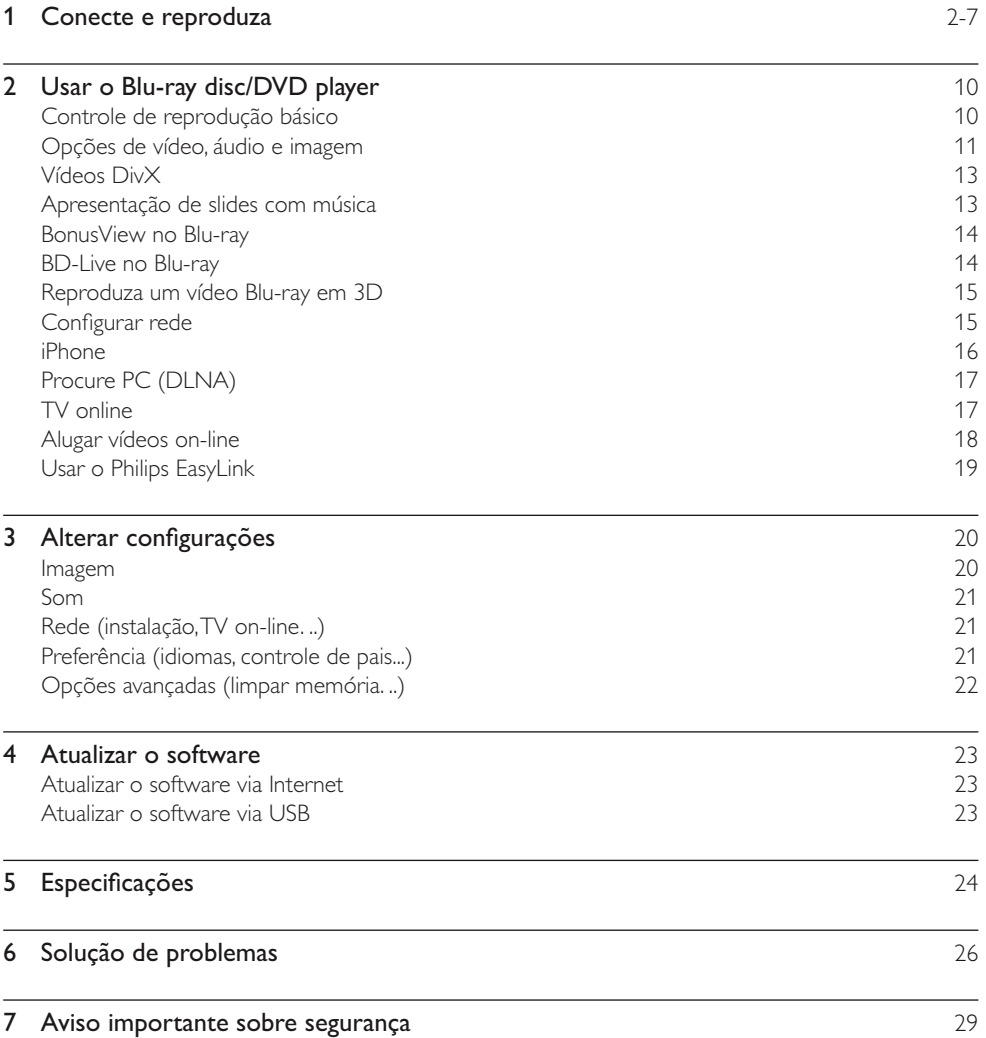

Português Português

# 2 Usar o Blu-ray disc/DVD player

Parabéns pela aquisição e seja bem-vindo à Philips! Para aproveitar todo o suporte que a Philips oferece (por exemplo, atualização de software), registre seu produto em www.philips.com/welcome.

# Controle de reprodução básico

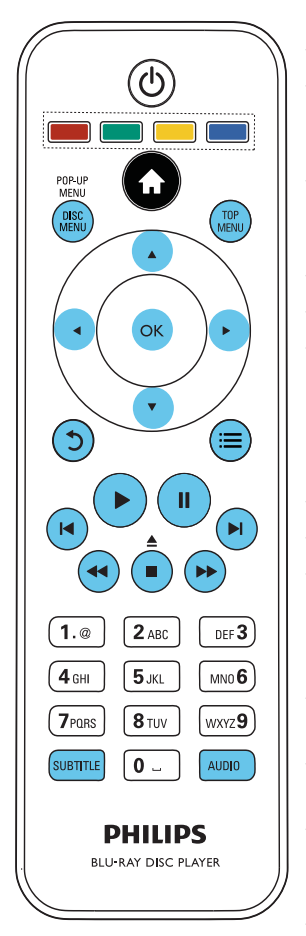

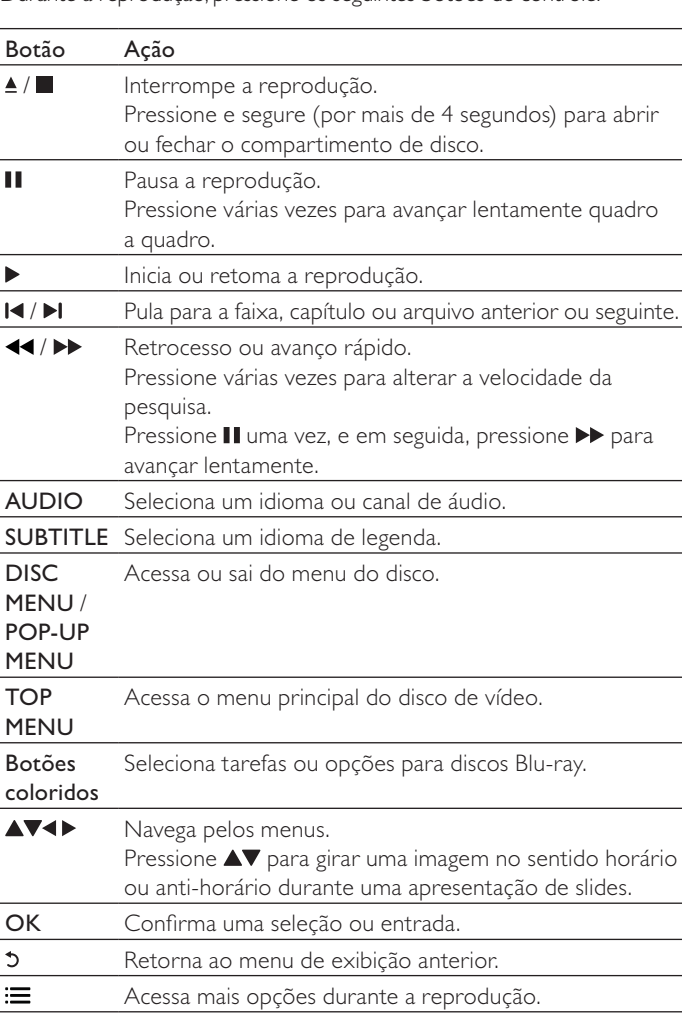

Durante a reprodução, pressione os seguintes botões de controle:

# Opções de vídeo, áudio e imagem

Há mais opções disponíveis para a reprodução de vídeos ou imagens armazenados em um disco ou dispositivo USB.

## Opções de vídeo

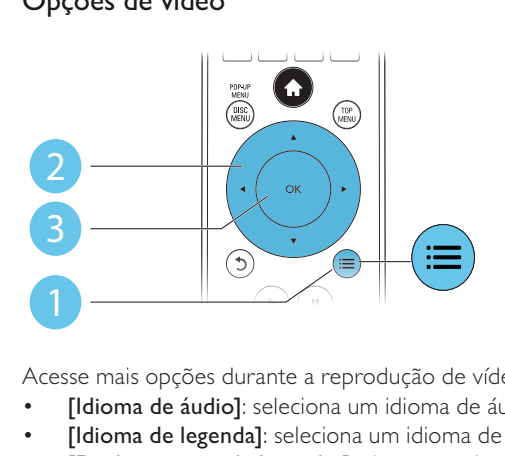

Acesse mais opções durante a reprodução de vídeo.

- [Idioma de áudio]: seleciona um idioma de áudio.
- [Idioma de legenda]: seleciona um idioma de legenda.
- [Deslocamento de legendas]: altera a posição das legendas na tela. Pressione  $\blacktriangle\blacktriangledown$  para alterar a posição da legenda.
- [Informações]: exibe informações de reprodução.
- [Conj caracts.]: seleciona um conjunto de caracteres que suporta a legenda de vídeo DivX (somente para vídeos DivX).
- [Pesquisa por hora]: pula para uma hora específica por meio dos botões numéricos no controle remoto.
- [2º idioma de áudio]: seleciona o segundo idioma do áudio (somente para discos Blu-ray que suportam o BonusView).
- [2<sup>o</sup> idioma de legendas]: seleciona o segundo idioma de legenda (somente para discos Blu-ray que suportam o BonusView).
- [Títulos]: Seleciona um título.
- [Capítulos]: Seleciona um capítulo.
- [Lista de ângulos]: Seleciona um ângulo de câmera.
- [Menus]: Exibe um menu do disco.
- [Seleção de PIP]: Exibe uma janela Picture-in-Picture.
- **[Zoom]**: Amplia uma imagem de vídeo. Pressione <**>** para selecionar um grau de ampliação.
- **[Repetir]**: Repete um capítulo ou título.
- [Repetir A-B]: Marca dois pontos em um capítulo para repetir a reprodução ou desativa o modo de repetição.
- [Definições da imagem]: Seleciona um ajuste de cor predefinido.

## Nota

• As opções de vídeo disponíveis dependem da origem de vídeo.

## Opções de imagem

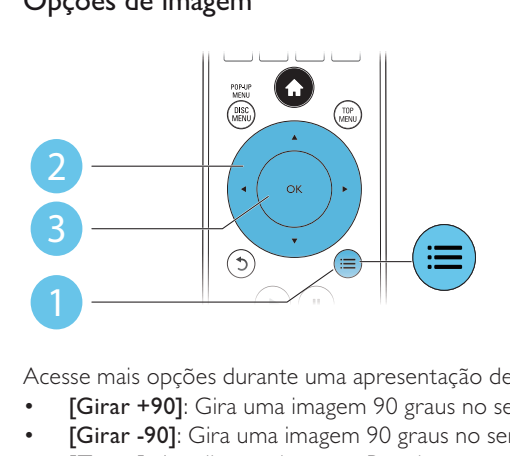

Acesse mais opções durante uma apresentação de slides.

- [Girar +90]: Gira uma imagem 90 graus no sentido horário.
- [Girar -90]: Gira uma imagem 90 graus no sentido anti-horário.
- [Zoom]: Amplia uma imagem. Pressione <>>
para selecionar um grau de ampliação.
- [Informações]: Exibe informações da imagem.
- [Duração por slide]: Define um intervalo de exibição para uma apresentação de slides.
- [Animação slide]: Seleciona um efeito de transição para uma apresentação de slides.
- [Definições da imagem]: Seleciona um ajuste de cor predefinido.
- [Repetir]: Repete uma pasta selecionada.

## Opções de áudio

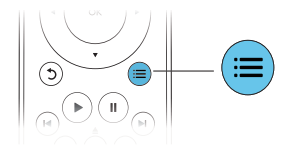

 $P$ ressione  $\equiv$  várias vezes para percorrer as seguintes opções:

- Repete a faixa atual.
- Repete todas as faixas do disco ou da pasta.
- Reproduz as faixas de áudio em ordem aleatória.
- Desativa o modo de repetição.

# Vídeos DivX

Você pode reproduzir vídeos DivX a partir de um disco, um dispositivo de armazenamento USB ou uma locadora de vídeos on-line (consulte "Alugar vídeos on-line).

#### Código VOD para DivX

- Antes de adquirir vídeos DivX e reproduzi-los neste aparelho, registre-o em www.divx.com usando o código DivX VOD.
- Para exibir o código DivX VOD, pressione  $\bigoplus$  e selecione  $\big[\text{Configurar}\big]$  >  $\big[\text{Avancadol}\big]$  > [Cód. DivX® VOD].

#### Legendas DivX

- Pressione **SUBTITLE** para selecionar um idioma.
- Se a legenda não for exibida corretamente, selecione o conjunto de caracteres que suporta a legenda DivX. Para selecionar um conjunto de caracteres, pressione  $\equiv$  e selecione  $\sim$   $\sim$ caracts.].

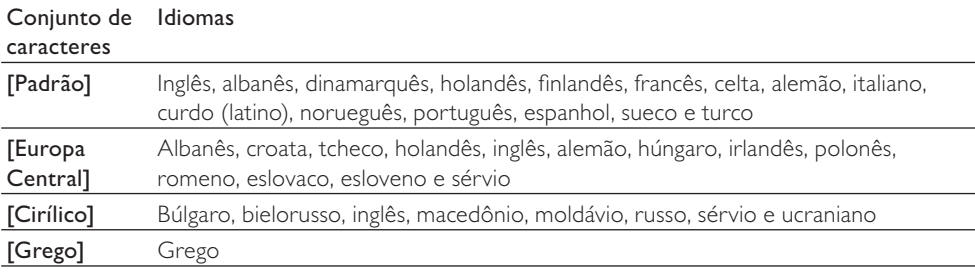

### Nota

- Para reproduzir arquivos DivX DRM protegidos a partir de um dispositivo de armazenamento USB, conecte o reprodutor a uma TV via HDMI.
- Para usar as legendas, verifique se o arquivo de legenda tem exatamente o mesmo nome do arquivo de vídeo DivX. Por exemplo, se o arquivo de vídeo DivX tiver o nome "movie.avi", salve o arquivo de legenda como "movie.srt" ou "movie.sub".
- Este player pode reproduzir arquivos de legenda nos seguintes formatos: .srt, .sub, .txt, .ssa e .smi.

# Apresentação de slides com música

Reproduza música e imagens simultaneamente para criar uma apresentação de slides com música.

- 1 Reproduza um arquivo de música armazenado em um disco ou dispositivo USB conectado.
- 2 Pressione  $\frac{1}{2}$  e acesse a pasta de imagens.<br>3 Selecione uma imagem no mesmo disco
- Selecione uma imagem no mesmo disco ou dispositivo USB e pressione OK para iniciar a apresentação de slides.
- 4 Pressione para interromper a apresentação de slides.<br>5 Pressione provamente para interromper a reprodução
- Pressione **n**ovamente para interromper a reprodução da música.

# BonusView no Blu-ray

Assista ao conteúdo especial (por exemplo, comentários) em uma pequena janela. Esse recurso só se aplica a discos Blu-ray compatíveis com BonusView (também conhecido como Picture-in-Picture).

- **1** Durante a reprodução, pressione  $\equiv$ 
	- » O menu de opções é exibido.
- 2 Selecione [Seleção de PIP] > [PIP] e pressione OK.
	- » As opções de PIP [1]/[2] dependem do conteúdo do vídeo.
	- » A janela do vídeo secundário é exibida.
- $3$  Selecione  $12^{\circ}$  idioma de áudiol ou  $12^{\circ}$  idioma de legendal e pressione OK.

# BD-Live no Blu-ray

Acesse serviços online exclusivos, como trailers, jogos, toques musicais e outros tipos de conteúdo bônus.

Esse recurso só se aplica a discos Blu-ray com BD-Live.

- 1 Prepare a conexão com a Internet e configure uma rede (consulte "Configurar rede").<br>2 Conecte um dispositivo de armazenamento USB ou cartão SD a este reprodutor.
- 2 Conecte um dispositivo de armazenamento USB ou cartão SD a este reprodutor.
	- Um dispositivo USB de armazenamento ou cartão SD é usado para armazenar o conteúdo BD-Live baixado.
- **3** Selecione um dispositivo de armazenamento USB ou cartão SD para armazenar: pressione  $\bigstar$  e selecione [Configurar] > [Avançado] > [Armazenamento local].
	- Para excluir o BD-Live baixado anteriormente no dispositivo USB de armazenamento e liberar memória, pressione  $\triangleq$  e selecione  $[Configurar] > [Avançado] > [Limpar memória]$ .
- 4 Reproduza um disco com BD-Live.
- $5$  No menu do disco, selecione o ícone do BD-Live e pressione OK.
	- » O BD-Live começa a carregar. O tempo de carregamento depende do disco e da conexão com a Internet.
- **6** Na interface do BD-Live, selecione um item para acessá-lo.

## **Nota**

- Os serviços do BD-Live variam de acordo com o disco e país.
- Quando você usa o BD-Live, os dados do disco e deste aparelho são acessados pelo provedor de conteúdo
- Use um dispositivo de armazenamento USB com no mínimo 1 GB de espaço livre para armazenar o download.

# Reproduza um vídeo Blu-ray em 3D

#### Antes de começar, verifique se:

- a TV é compatível com 3D, e está conectada a este reprodutor via HDMI
- é um disco Blu-ray em 3D
- você tem óculos 3D compatíveis com a TV.
- 1 Verifique se a saída 3D está ligada: pressione  $\hat{\mathbf{r}}$ , e selecione **[Configurar]** > **[Vídeo]** > [Assistir a vídeo 3D] > [Auto].
- 2 Reproduza um vídeo Blu-ray em 3D.
- 3 Coloque nos óculos 3D para efeitos em 3D.
	- Para reproduzir um vídeo 3D em 2D, desligue a saída Blu-ray em 3D (pressione  $\hat{\mathbf{r}}$ , e selecione [Vídeo] > [Assistir a vídeo 3D] > [Dsl]).

# Configurar rede

Conecte este aparelho a uma rede de computador e à Internet para acessar os serviços:

- Procurar PC (DLNA): reproduz fotos, música e arquivos de vídeo transmitidos do seu computador.
- Procurar TV on-line: acesse serviços online, tal como fotos, lojas de música e vídeo.
- Atualizar o software: atualize o software deste aparelho pela Internet.
- BD-Live: acesse recursos bônus online (aplicável a discos Blu-ray com o BD-Live habilitado)
- 1 Conecte este aparelho a uma rede de computador e à Internet por meio de uma conexão com fio (Ethernet) ou wireless.
	- Este reprodutor possui um Wi-Fi embutido para conexão sem fio.

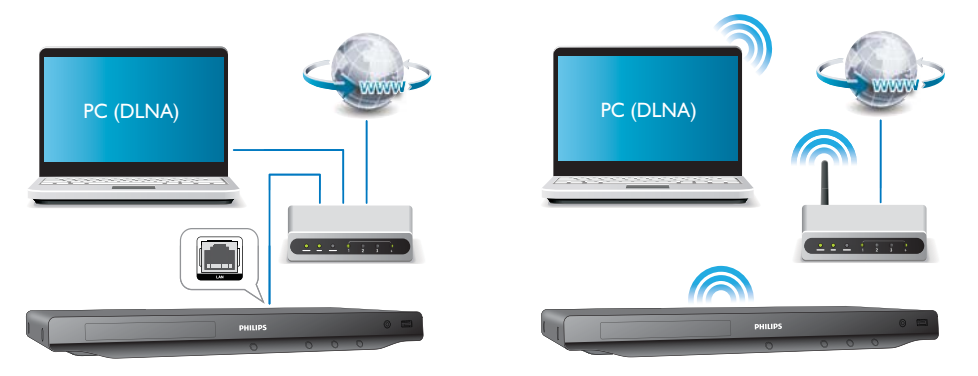

# 2 Execute a instalação de rede.

- 1) Pressione  $\bigtriangleup$ .
- 2) Selecione [Configurar] e pressione OK.
- 3) Selecione [Rede] > [Instalação de rede] e pressione OK.
- 4) Siga as instruções na tela da TV para concluir a instalação.

## Cuidado

• Antes de se conectar a uma rede, familiarize-se com o roteador de rede, software do servidor de mídia para DLNA e os princípios de telecomunicações. Se necessário, leia a documentação que acompanha os componentes da rede. A Philips não é responsável por dados perdidos, danificados ou corrompidos.

# iPhone

Com a tela do iPhone como controle remoto, você pode procurar e reproduzir arquivos de mídia de um disco ou dispositivo de armazenamento USB neste reprodutor.

#### Do que você precisa

- Baixe o aplicativo de controle de smartphone Philips da iTunes store para o seu iPhone.
- Conecte este reprodutor a uma rede doméstica (consulte "Configurar rede").
- Conecte seu iPhone à mesma rede doméstica (consulte o manual do usuário do iPhone para detalhes).

## Controle iPhone

- 1 Insira um disco ou dispositivo de armazenamento USB neste reprodutor.
- $2$  Na tela do iPhone, toque o ícone de controle do smartphone.
	- Se o ícone de controle não aparecer, baixe o aplicativo de controle de smartphone da Philips para o iPhone.
	- Depois de uma busca, o nome deste reprodutor é exibido.
- **3** Selecione este reprodutor na tela do iPhone.
	- » O iPhone usado como controle remoto para este reprodutor é ativado.
	- » Os botões de controle são exibidos na tela do iPhone, e as funções de controle podem variar de modos de reprodução.
- 4 Na tela do iPhone, toque na guia de origem e, em seguida, selecione a opção DISCO ou USB. » As pastas no disco ou dispositivo de armazenamento USB são exibidas.
- 5 Abra uma pasta, e selecione um arquivo para reproduzir.
- 6 Toque os botões de controle na tela do iPhone para controlar a reprodução.
	- Para sair do aplicativo, pressione o botão de início do iPhone.

# Procure PC (DLNA)

Com este reprodutor DLNA certificado conectado a uma rede de computador, você pode reproduzir vídeos, música e foto de um computador.

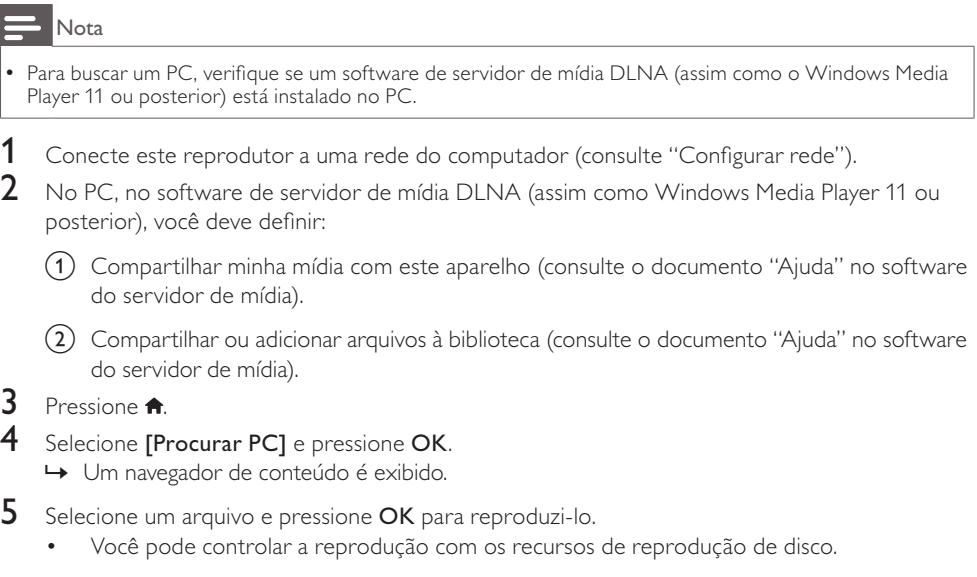

# TV online

Com este reprodutor conectado à Internet, você pode acessar serviços de TV on-line, assim como filmes, imagens, música e jogos.

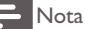

• A Koninklijke Philips Electronics N.V. não se responsabiliza por nenhum conteúdo fornecido por provedores de serviços de TV on-line.

1 Conecte este reprodutor à Internet (consulte "Configurar rede").<br>2 Pressione  $\bullet$ 

2 Pressione  $\bigoplus$  . Selecione **FA** 

Selecione [Acessar OnlineTV] e pressione OK. » A página inicial da TV on-line é exibida.

4 Siga as instruções na tela e use o controle remoto para buscar a TV on-line.

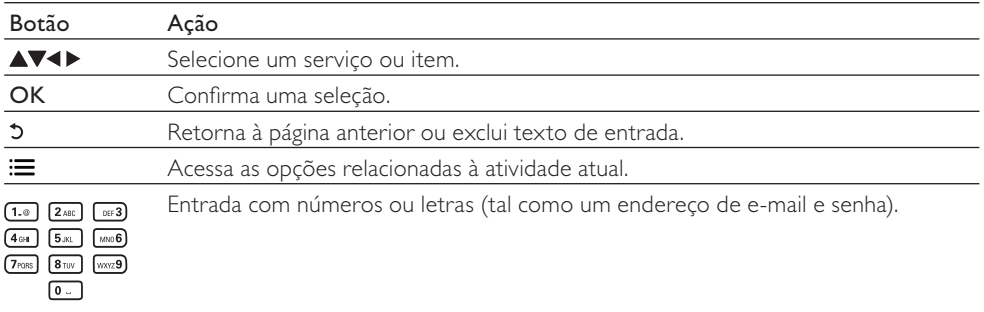

Para remover senhas e cookies deste reprodutor ou selecionar um país para os serviços de TV on-line, consulte a seção: Mudar configurações > Rede (instalação, TV on-line. ..).

# Alugar vídeos on-line

Alugar vídeo de lojas on-line através deste reprodutor.

#### Do que você precisa:

- Uma conexão com a Internet de alta velocidade para este reprodutor.
- Uma conexão HDMI entre este reprodutor e a TV.
- Um cartão de memória SD do tipo SDHC classe 6 com no mínimo 4 GB de memória.

## Nota

• Use um cartão de memória SD vazio. Formatar um cartão SD apagará qualquer conteúdo no cartão SD. • Este serviço varia de acordo com o país.

- 1 Conecte este reprodutor à Internet (consulte "Configurar rede").<br>2 Insira um cartão SD vazio no conector SD CARD localizado no pai
- 2 Insira um cartão SD vazio no conector **SD CARD** localizado no painel traseiro deste reprodutor.<br>3 Pressione <del>A</del>
- Pressione <del>n</del>.
- 4 Selecione [Acessar OnlineTV] > Locadoras de vídeo.<br>5 Selecione uma locadora de vídeo e siga as instruções.
	- 5 Selecione uma locadora de vídeo e siga as instruções na tela para alugar e assistir um vídeo.
		- » O vídeo é baixado para o cartão SD. Você pode assisti-lo imediatamente ou a qualquer momento dentro do período de aluguel.
		- » Para o vídeo baixado no cartão SD, você pode assisti-lo somente neste reprodutor.
- $6$  Use o controle remoto para reproduzir e controlar o vídeo.

# Usar o Philips EasyLink

Este aparelho suporta o Philips EasyLink, que usa o protocolo HDMI CEC (Consumer Electronics Control, controle de eletrônicos de consumo HDMI). Você pode usar um único controle remoto para operar dispositivos compatíveis com EasyLink, conectados via HDMI. A Philips não garante 100% de interoperabilidade com todos os dispositivos HDMI CEC.

- 1 Conecte os dispositivos compatíveis com HDMI CEC via HDMI e ative as operações HDMI CEC na TV e nos outros dispositivos conectados (consulte o manual da TV ou dos outros dispositivos para obter mais informações).
- 2 Pressione  $\hat{P}$ .<br>3 Selecione **IC**
- Selecione [Configurar] > [EasyLink].
- 4 Selecione [Lg] nas opções: [EasyLink], [Reprodução com um toque] e [Espera com um toque]. » A função EasyLink é ativada.

#### Reprodução com um toque

Quando você reproduz um disco neste aparelho, a TV alterna automaticamente para a fonte de entrada de vídeo correta.

#### Espera com um toque

Quando o dispositivo conectado (por exemplo, TV) for colocado no modo de espera por meio de seu próprio controle remoto, este aparelho entrará automaticamente no modo de espera.

# 3 Alterar configurações

Esta seção ajuda você a alterar as configurações deste aparelho.

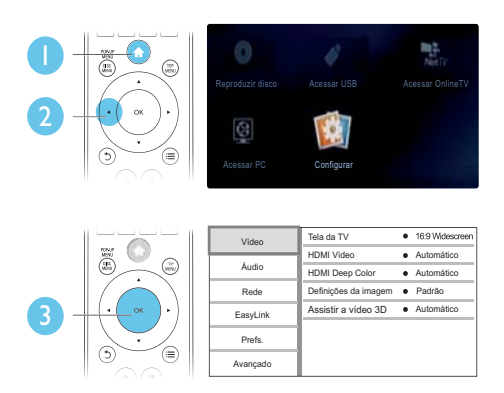

## Nota

- Você não pode alterar uma opção de menu esmaecida.
- Para retornar ao menu anterior, pressione 5. Para sair do menu, pressione  $\hat{\mathbf{n}}$ .

# Imagem

- 1 Pressione <del>A</del>
- 2 Selecione  $[Configurar] > [Video]$  para acessar as opções de configuração de vídeo.
- [Tela da TV]: Seleciona um formato de exibição de imagem adequado à tela da TV.
- [HDMI Vídeo]: Seleciona uma resolução de vídeo HDMI.
- [HDMI Deep Colour]: exibe cores com mais tonalidades e matizes quando o conteúdo do vídeo é gravado em Deep Color e a TV suporta este recurso.
- [Definições da imagem]: Seleciona um ajuste de cor predefinido.
- [Assistir a vídeo 3D]: Configura para saída 3D ou 2D ao reproduzir um disco Blu-ray 3D. O reprodutor deve estar conectado a uma TV 3D via HDMI.

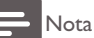

- Caso você altere uma configuração, verifique se ela é suportada pela TV.
- Para configurações relacionadas a HDMI, a TV deve estar conectada via HDMI.
- Para a conexão de vídeo composto (via conector VIDEO), selecione uma resolução de vídeo de 480i/576i ou 480p/576p em [HDMI Vídeo] para ativar a saída de vídeo.

# Som

- 1 Pressione <del>n</del>.<br>2 Selecione **IC**
- Selecione  $[Configurar] > [Áudio]$  para acessar as opções de configuração de áudio.
- [Modo noturno]: seleciona o som dinâmico silencioso ou integral. O modo noturno diminui o volume de sons altos e aumenta o volume de sons suave (como o da fala).
- [Neo 6]: ativa ou desativa o efeito de som surround, convertido do áudio de 2.0 canais.
- [Áudio HDMI]: define um formato de áudio HDMI quando este aparelho é conectado via HDMI.
- [Áudio digital]: seleciona um formato de áudio para a saída de som quando este aparelho é conectado por meio de um conector digital (coaxial).
- [Amost. desc. PCM]: define uma taxa de amostragem para a saída de áudio PCM quando este aparelho é conectado por meio de um conector digital (coaxial).

## Nota

- Para configurações relacionadas a HDMI, a TV deve estar conectada via HDMI.
- O modo noturno está disponível somente para DVDs codificados com Dolby e discos Blu-ray.

# Rede (instalação, TV on-line. ..)

- $1$  Pressione  $\triangle$
- 2 Selecione  $[Computer]$  >  $[Rede]$  para acessar as opções de configuração de rede.
- [Instalação de rede]: Inicia uma instalação com ou sem fio para fazer com que a rede funcione.
- [Exibir configurações de rede]: Exibe o status da rede atual.
- [Exibir configurações wireless]: Exibe o status do Wi-Fi atual.
- [Limpar memória da OnlineTV]: Limpa o histórico do navegador da TV on-line (assim como os cookies).
- [Nomear a rede]: Habilita para renomear este reprodutor para exibir quando ele estiver conectado a uma rede (somente para controle do iPhone).

# Preferência (idiomas, controle de pais...)

# 1 Pressione <del>n</del>.<br>2 Selecione **rc**

- Selecione **[Configurar] > [Prefs.]** para acessar as opções de configuração de preferências.
- **Ildioma do menul**: Seleciona um idioma de menu de exibição na tela.
- **[Áudio]**: Seleciona um idioma de áudio para o vídeo.
- [Legenda]: Seleciona um idioma de legenda para o vídeo.
- [Menu disc]: Seleciona um idioma de menu para um disco de vídeo.
- [Controle de pais]: Restringe o acesso a discos codificados com classificações. Digite "0000" para acessar as opções de restrição. Para reproduzir todos os discos independentemente da classificação, selecione o nível "8".
- [Prot de tela]: ativa ou desativa o modo de proteção de tela. Se ativado, a tela entra no modo ocioso após 10 minutos de inatividade (por exemplo, no modo de pausa ou de parada).
- [Deslocamento automático de legendas]: ativa ou desativa o deslocamento de legendas. Se ativado, a posição das legendas é automaticamente alterada de acordo com a tela da TV (esse recurso só funciona em algumas TVs Philips).
- [Alterar senha]: Defina ou altere uma senha para reproduzir um disco restrito. Digite "0000" se você não tiver uma senha ou caso tenha se esquecido da senha atual.
- [Display]: Altera o brilho do visor do aparelho.
- **[Espera auto.]**: Ativa ou desativa o modo de espera automático. Se ativado, o aparelho alternará para o modo de espera após 30 minutos de inatividade (por exemplo, no modo de pausa ou parada).
- [Ativação rápida]: Ativa ou desativa o reprodutor a despertar mais rápido quando em modo de espera. Se o modo de despertador rápido estiver desligado, menos energia será consumida quando em espera.
- [VCD PBC]: Exibe ou ignora o menu de conteúdo de um VCD ou SVCD.

#### Nota

- Se o idioma desejado não estiver disponível para o idioma, áudio ou legenda do disco, você poderá selecionar [Outros] no menu de opções e digitar o código do idioma, composto por quatro dígitos, encontrado na parte posterior deste manual do usuário.
- Se você selecionar um idioma que não está disponível em um disco, este aparelho usará o idioma padrão do disco.

# Opções avançadas (limpar memória. ..)

- 1 Pressione <del>n</del>.<br>2 Selecione **IC**
- Selecione **[Configurar] > [Avancado]** para acessar as opções de configuração avancadas.
- **[Segurança BD-Live]**: Restringe ou permite o acesso ao BD-Live (somente para discos BD-Live não comerciais criados pelo usuário).
- [Atualização de software]: Seleciona para atualizar o software pela rede ou por um dispositivo USB de armazenamento.
- [Limpar memória]: Exclui o download do BD-Live anterior no dispositivo USB de armazenamento. A pasta "BUDA" é automaticamente criada para armazenar o download do BD-Live.
- [Armazenamento local]: Seleciona um dispositivo de armazenamento USB ou cartão SD para armazenar os arquivos BD-Live baixados.
- [Código DivX® VOD]: Exibe o código de registro DivX® ou de cancelamento deste reprodutor
- [Inf da versão]: Exibe a versão do software deste reprodutor
- [Restaurar configurações padrão]: Redefine este reprodutor para as configurações padrão de fábrica, com exceção de senha e nível de censura dos pais.

## **Nota**

- Não é possível restringir o acesso à Internet em discos Blu-ray comerciais.
- Antes de adquirir vídeos DivX e reproduzi-los neste aparelho, registre-o em www.divx.com usando o código DivX VOD.

# 4 Atualizar o software

Antes de atualizar o software deste aparelho, verifique a versão do software atual:

Pressione  $\bigtriangleup$ , selecione [Configurar] > [Avançado] > [Inf da versão] e pressione OK.

# Atualizar o software via Internet

- 1 Conecte o aparelho à Internet (consulte "Configurar rede").<br>2 Pressione <del>A</del> e selecione **[Configurar]**
- 2 Pressione  $\hat{\mathbf{\tau}}$  e selecione [Configurar].<br>3 Selecione [Avancado] > [Atualizacão]
- Selecione [Avançado] > [Atualização de software] > [Rede]. » Se uma mídia de atualização for detectada, você será solicitado a iniciar a atualização.
- 4 Siga as instruções na tela da TV para atualizar o software. » Ao término da atualização, o aparelho desliga e liga automaticamente.

# Atualizar o software via USB

- 1 Verifique a versão mais recente do software em www.philips.com/support.
	- Procure seu modelo e clique em 'Software e drivers'.
- 2 Baixe o software em um dispositivo USB de armazenamento.
	- $\Omega$  Descompacte o arquivo baixado e certifique-se de que a pasta descompactada tem o nome "UPG\_ALL".
	- b Coloque a pasta "UPG\_ALL" no diretório raiz.
- 3 Conecte o dispositivo USB de armazenamento ao conector  $\leftarrow$  (USB) neste aparelho.
- 4 Pressione  $\bigwedge$  e selecione [Configurar].
- $5$  Selecione [Avançado] > [Atualização de software] > [USB].
	- » Se uma mídia de atualização for detectada, você será solicitado a iniciar a atualização.
- $6$  Siga as instruções na tela da TV para atualizar o software. » Ao término da atualização, o aparelho desliga e liga automaticamente.

## Cuidado

• Não desligue o aparelho nem remova o dispositivo USB de armazenamento durante a atualização do software, pois isso pode danificar o aparelho.

# 5 Especificações

## Nota

• As especificações estão sujeitas a alterações sem aviso prévio.

#### Código de região

Este aparelho pode reproduzir discos com os seguintes códigos de região:

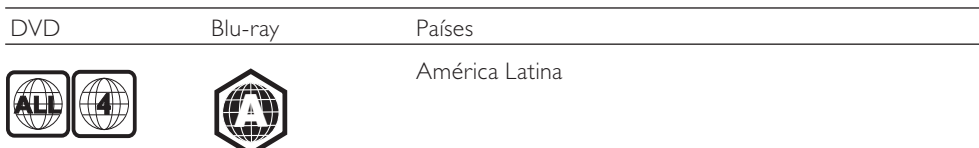

#### Mídias reproduzíveis

- Vídeo BD, BD 3D
- DVD-Video, DVD+R/+RW, DVD-R/-RW, DVD+R/-R DL (camada dupla)
- VCD/SVCD
- CD de áudio, CD-R/CD-RW, mídia MP3 e WMA, arquivos JPEG
- Mídias DivX (Ultra)/DivX Plus HD, MKV
- Dispositivo USB de armazenamento

#### Formato de arquivo

- Vídeo: .avi, .divx, .mp4, .mkv, .wmv
- Áudio: .mp3, .wma, .wav
- Imagem: .jpg, .gif, .png

#### Vídeo

- Sistema de sinal: PAL / NTSC
- Saída de vídeo composto: 1 Vp-p (75 ohm)
- Saída HDMI: 480p, 576p, 720p, 1080i, 1080p e 1080p24

### Áudio

- Saída analógica de dois canais
	- Áudio frontal E/D: 2 Vrms (> 1 kohm)
- Saída digital: 0,5 Vp-p (75 ohm)
	- Coaxial
- Saída HDMI
- Freqüência de amostragem:
	- MP3: 32 kHz, 44,1 kHz, 48 kHz
	- WMA: 44,1 kHz e 48 kHz
- Taxa de bits constante:
	- MP3: 112 kbps 320 kbps
	- WMA: 48 kpbs 192 kpbs

# Português Português

#### USB

- Compatibilidade: USB de alta velocidade (2.0)
- Suporte de classe: UMS (Classe de armazenamento em massa USB)
- Sistema de arquivos: FAT16, FAT32
- Suporte a HDD (disco rígido portátil): talvez seja necessária uma fonte de alimentação externa.

#### Unidade principal

- Voltagem da alimentação: AC 110 a 240 V~, 50 Hz a 60 Hz
- Consumo de energia: 18 W
- O consumo de energia em modo de espera (modo de despertador rápido desativado): < 0,18 W
- Dimensões (l x a x p): 435 x 42 x 208,5 (mm)
- Peso líquido: 1,65 kg

#### Acessórios fornecidos

- Controle remoto e pilhas
- Manual do usuário
- Cabo HDMI
- Cabo de alimentação

#### Especificações do laser

- Tipo de laser (diodo): AlGaInN (BD), AlGaInP (DVD/CD)
- Comprimento de onda: 400~ 410 nm (BD), 650~ 663 nm (DVD), 770~ 800 nm (CD)
- Potência de saída (potência máx.): 20 MW (BD), 7 MW (DVD), 7 MW (CD)

# 6 Solução de problemas

## Aviso

• Risco de choque elétrico. Nunca remova a estrutura externa do aparelho.

Para manter a garantia válida, nunca tente consertar o aparelho por conta própria.

Se você tiver problemas ao usar este aparelho, verifique os pontos a seguir antes de solicitar assistência. Se o problema persistir, registre o aparelho e obtenha suporte em www.philips.com/welcome.

Ao entrar em contato com a Philips, você será solicitado a fornecer os números do modelo e de série do aparelho, localizados na parte traseira do próprio aparelho. Escreva os números aqui:

 $N^{\circ}$  do modelo  $\blacksquare$ Nº de série

Unidade principal

## Os botões do aparelho não funcionam.

• Desconecte o aparelho da fonte de alimentação por alguns minutos e conecte-o novamente.

#### Imagem

#### Sem imagem.

- Verifique se a TV está ligada na fonte correta para este aparelho.
- Para a conexão de vídeo composto (via conector VIDEO) com a TV, selecione neste aparelho a resolução de vídeo de 480i/576i ou 480p/576p em [HDMI Vídeo] para ativar a saída de vídeo.

#### Não há imagem na conexão HDMI.

- Verifique se o cabo de HDMI não está com defeito. Se estiver, substitua-o por um novo.
- No controle remoto, pressione  $\triangleq$  e "731" (botões numéricos) para recuperar a exibição de imagens. Ou aguarde 10 segundos pela recuperação automática.
- Se o aparelho estiver conectado a um dispositivo de exibição não autorizado por meio de um cabo HDMI, talvez os sinais de vídeo e áudio não sejam emitidos.

#### O disco não reproduz vídeo de alta definição.

- Verifique se o disco contém vídeo em alta definição.
- Verifique se a TV suporta vídeo em alta definição.

## Áudio

#### Nenhuma saída de áudio é emitida pela TV.

- Verifique se os cabos de áudio estão conectados à entrada de áudio da TV.
- Verifique se a TV está ligada na fonte correta para este aparelho.

#### Não há saída de áudio nas caixas acústicas do dispositivo de áudio externo (Home Theater ou amplificador).

- Verifique se os cabos de áudio estão conectados à entrada de áudio do dispositivo.
- Alterne o dispositivo de áudio externo para a entrada da fonte de áudio correta.

#### Não há som na conexão HDMI.

• Talvez você não ouça nenhum som da saída HDMI se o dispositivo conectado for incompatível com HDCP ou se for compatível somente com DVI.

#### Não há saída de áudio secundário para o recurso Picture-in-Picture.

• Quando [Flx. bits] no menu [Áudio HDMI] ou [Áudio digital] é selecionado, o som interativo, como o áudio secundário para o recurso Picture-in-Picture, é silenciado. Desmarque [Flx. bits].

## Reproduzir

#### Não é possível reproduzir um disco.

- Limpe o disco.
- Verifique se o disco foi inserido corretamente.
- Certifique-se de que este aparelho suporta o disco. Consulte "Especificações".
- Verifique se este aparelho suporta o código de região do DVD ou BD.
- Para DVD±RW ou DVD±R, verifique se o disco está finalizado.

#### Não consigo reproduzir arquivos de vídeo DivX.

- Verifique se o arquivo de vídeo DivX está completo.
- Certifique-se de que a extensão do arquivo de vídeo seja adequada.
- Para reproduzir arquivos DivX DRM protegidos a partir de um dispositivo de armazenamento USB, conecte este reprodutor a uma TV via HDMI.

#### As legendas DivX não são exibidas corretamente.

- Verifique se o arquivo de legenda tem o mesmo nome do arquivo de vídeo DivX.
- Verifique se o arquivo de legenda tem uma extensão suportada por este player (.srt, .sub, .txt, .ssa ou .smi).

#### Não é possível ler o conteúdo de um dispositivo USB conectado.

- Verifique se o formato do dispositivo USB de armazenamento é compatível com este aparelho.
- Verifique se o sistema de arquivos do dispositivo USB de armazenamento é compatível com este aparelho.
- Para um disco rígido portátil (HDD), talvez seja necessária uma fonte de alimentação externa.

#### O símbolo 'x' ou equivalente a 'nenhuma entrada' é exibido na TV.

• Não é possível executar a operação.

#### O recurso EasyLink não funciona.

• Verifique se este aparelho está conectado a uma TV EasyLink da Philips e se a opção EasyLink está ativada (consulte "Usar o Blu-ray disc/DVD player" > "Usar o Philips EasyLink").

#### Não é possível acessar os recursos BD-Live.

- Verifique se este aparelho está conectado à rede (consulte "Usar o Blu-ray disc/DVD player" > "Configurar rede").
- Verifique se a instalação de rede foi feita (consulte "Usar o Blu-ray disc/DVD player" > "Configurar uma rede").
- Verifique se o disco Blu-ray suporta os recursos BD-Live.
- Libere espaço na memória (consulte "Alterar configurações" > "Opções avançadas (segurança BD-Live, liberar espaço na memória...)").

## Rede

#### Rede sem fio não encontrada ou distorcida.

- Verifique se a rede wireless não está sofrendo interferência de fornos de microondas, telefones DECT ou outros dispositivos Wi-Fi nas proximidades.
- Se a rede wireless não funcionar adequadamente, tente fazer uma instalação de rede com fio (consulte "Configurar rede").

### A TV on-line não funciona.

• Verifique a conexão do roteador (consulte o manual do usuário do roteador).

### As funções Buscar PC e TV on-line estão lentas.

- Consulte o manual do usuário do roteador sem fio para obter informações sobre a cobertura em ambientes internos, sobre a taxa de transferência e outros fatores relacionados à qualidade do sinal.
- Você precisa de uma conexão de alta velocidade com a Internet para o roteador.

## Vídeos em 3D

#### Não é possível ver efeitos em 3D

- Verifique se saída 3D está ligada (consulte "Usar o Blu-ray disc/DVD player" > "Reproduza um vídeo Blu-ray 3D").
- Verifique se o título do disco reproduzido é compatível com Blu-ray 3D.
- Verifique se a TV é compatível com 3D e HDMI e se está configurada para o modo 3D (consulte o manual do usuário da TV).
- Verifique se os óculos 3D estão ativados (consulte o manual do usuário da TV).

# 7 Aviso importante sobre segurança

Leia e compreenda todas as instruções antes de usar este Blu-ray disc/DVD player. Caso ocorram danos causados pelo não-cumprimento destas instruções, a garantia não será aplicável.

# Segurança

#### Risco de choque elétrico ou incêndio!

- Nunca exponha o produto e os acessórios à chuva ou água. Nunca coloque vasilhas com líquido, como vasos, perto do produto. Se algum líquido for derramado sobre ou dentro do produto, desconecte-o da tomada imediatamente. Entre em contato com a Central de Atendimento ao Cliente Philips para que o produto seja verificado antes de ser utilizado novamente.
- Nunca coloque o produto e os acessórios próximo a fogo exposto ou a outras fontes de calor, incluindo luz solar direta.
- Nunca insira objetos nas aberturas de ventilação ou em outras aberturas do produto.
- Quando o dispositivo de conexão é um plugue de alimentação ou um acoplador de aparelhos, ele deve ficar ligado o tempo todo.
- Desconecte o produto da tomada quando houver tempestades com raios.
- Ao desconectar o cabo de alimentação, sempre puxe pela tomada, nunca pelo fio.

#### Risco de curto-circuito ou incêndio!

• Antes de conectar o produto à tomada de energia, verifique se a voltagem corresponde ao valor impresso na parte posterior ou inferior do produto. Nunca conecte o produto à tomada de energia se a tensão for diferente.

#### Risco de ferimentos ou danos ao produto!

- Radiação laser visível e invisível quando aberto. Evite a exposição a este feixe.
- Não toque no leitor óptico do aparelho no interior do compartimento de disco.
- Não posicione o produto ou outros objetos sobre cabos de alimentação ou outros equipamentos elétricos.
- Se o produto for transportado em temperaturas abaixo de 5°C, retire-o da embalagem e espere até que ele fique na temperatura ambiente antes de conectá-lo à tomada.

#### Risco de superaquecimento!

• Nunca instale este produto em um ambiente com restrições de espaço. Sempre deixe um espaço de pelo menos 4 cm em volta do produto para ventilação. Certifique-se de que as aberturas de ventilação do produto não fiquem encobertas por cortinas ou outros objetos.

#### Risco de contaminação!

- Não misture as pilhas/baterias (antigas com novas ou de carbono com alcalinas, etc.).
- Remova as pilhas se estiverem descarregadas ou se não usar o controle remoto por um período longo.
- As pilhas contêm substâncias químicas que exigem cuidados especiais em seu descarte.

#### Risco de engolir baterias!

- O produto/controle remoto pode conter uma bateria do tipo botão que pode ser engolida.
- Mantenha sempre a bateria fora do alcance de crianças!

ſ

# 3D - Aviso relacionado à saúde

- Se você ou sua família tiver histórico de epilepsia ou de convulsões devido à sensibilidade à luz, consulte um médico antes de se expor a fontes de luz piscantes, seqüências rápidas de imagens ou exibição em 3D.
- Para evitar sensações desconfortáveis, como vertigem, dor de cabeça ou confusão mental, recomendamos não assistir a imagens em 3D por muito tempo. Se você sentir algum desconforto, pare a exibição em 3D e não faça atividades que possam oferecer perigo (por exemplo, dirigir um carro) até os sintomas desaparecerem. Se os sintomas persistirem, não volte a assistir a imagens em 3D sem antes consultar um médico.
- Os pais devem monitorar seus filhos enquanto eles assistem a imagens em 3D e verificar se não estão sentindo nenhum desconforto, conforme descrito acima. Não é recomendado que crianças com menos de seis anos assistam a imagens em 3D, pois seu sistema visual não está ainda totalmente desenvolvido.

# Cuidados com o produto

- Não insira objetos além de discos no compartimento de disco.
- Não insira discos deformados ou quebrados no compartimento de disco.
- Remova os discos do compartimento de discos se você não estiver usando o aparelho por um longo período.
- Use somente uma flanela em microfibra para limpar o produto.

# Cuidado com o meio ambiente

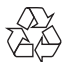

 Seu produto foi projetado e fabricado com materiais e componentes de alta qualidade, que podem ser reciclados e reutilizados.

Nunca descarte o seu produto junto com outros tipos de lixos domésticos. Procure informar-se a respeito das regras locais de coleta seletiva de produtos elétricos e eletrônicos e de pilhas/baterias.

O descarte correto desses produtos ajuda a prevenir conseqüências potencialmente negativas para o meio ambiente e para a saúde humana.

Seu produto contém pilhas/baterias que não podem ser descartadas com o lixo doméstico convencional. Procure informar-se a respeito das regras locais de coleta seletiva de pilhas/baterias. O descarte correto de pilhas/baterias ajuda a prevenir conseqüências potencialmente negativas para o meio ambiente e para a saúde humana.

Visite www.recycle.philips.com para obter mais informações sobre o centro de reciclagem mais próximo.

# Direitos autorais

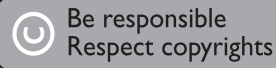

Este produto contém tecnologia de proteção contra cópia, que está protegida por patentes americanas e por outros direitos de propriedade intelectual da Rovi Corporation. A engenharia reversa e a desmontagem são proibidas.

#### Software de fonte aberta

Por meio deste documento, a Philips Electronics Singapore Pte Ltd dispõe-se a entregar, mediante solicitação, uma cópia completa do código de fonte correspondente aos pacotes de software de fonte aberta protegidos por direitos autorais usados neste produto, desde que conste tal oferecimento em suas licenças.

Esse procedimento será realizado em até três anos após a aquisição do produto para qualquer pessoa de posse dessas informações. Para obter o código de fonte, envie um email para open.source@philips.com. Se preferir não entrar em contato por email ou caso não receba a confirmação do recebimento em até uma semana após o envio do email, escreva para "Open Source Team, Philips Intellectual Property & Standards, P.O. Box 220, 5600 AE Eindhoven, The Netherlands." Caso não receba a confirmação da sua carta no tempo apropriado, envie um email para o endereço acima.

# Marcas comerciais

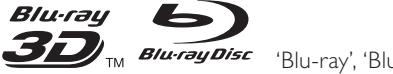

 $\bm{B}$ <sub>TM</sub> **Blu-ray Disc** 'Blu-ray', 'Blu-ray Disc', o logotipo 'Blu-ray Disc', 'Blu-ray 3D' e o logotipo 'Blu-ray 3D' são marcas comerciais da Blu-ray Disc Association.

# HƏM

 HDMI, o logotipo HDMI e High-Definition Multimedia Interface são marcas comerciais ou marcas registradas da HDMI licensing LLC nos Estados Unidos e em outros países.

**DINA**<br>DINA®, o logotipo DLNA e DLNA CERTIFIED® são marcas comerciais, marcas de serviço ou marcas de certificação da Digital Living Network Alliance.

O logotipo Wi-Fi CERTIFIED é uma marca de certificação da Wi-Fi Alliance.

#### $\Box$  DOLBY **TRUETE**

**DIGITAL PLUS** Fabricado sob licença da Dolby Laboratories. Dolby e o símbolo de "D Duplo" são marcas comerciais da Dolby Laboratories.

**Sqtz**+1D Fabricado sob licença da patente americana nº: 5.451.942; 5.956.674; 5.974.380; Master Audio 5.978.762; 6.226.616; 6.487.535; 7.212.872; 7.333.929; 7.392.195; 7.272.567 e outras patentes americanas e mundiais publicadas e pendentes. DTS e Symbol são marcas comerciais registradas e DTS-HD, DTS-HD Master Audio e os logotipos DTS são marcas comerciais da DTS, Inc. Este produto vem com um software. © DTS, Inc. Todos os direitos reservados.

**DIVX+**  SOBRE VÍDEO DIVX: DivX® é um formato de vídeo digital criado pela DivX, Inc. Este produto é um dispositivo oficial DivX Certified®, capaz de reproduzir vídeos DivX. Visite divx.com para obter mais informações e ferramentas de software para converter arquivos em vídeo DivX. SOBRE DIVX VIDEO-ON-DEMAND: este dispositivo DivX Certified® deve ser registrado para reproduzir filmes DivX Video-on-Demand (VOD) adquiridos. Para obter o código de registro, localize a seção DivX VOD no menu de configuração do dispositivo. Acesse vod.divx.com para obter mais informações sobre como fazer o registro.

DivX®, DivX Certified®, DivX Plus™ HD e os logotipos associados são marcas comerciais registradas da DivX, Inc. e são usados sob licença.

DivX Certified®, capaz de reproduzir vídeos DivX® e DivX Plus™ HD (H.264/MKV) de até 1080p HD, incluindo conteúdo premium.

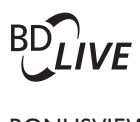

BONUSVIEW™ 'BD LIVE' e 'BONUSVIEW' são marcas comerciais da Blu-ray Disc Association.

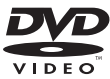

'DVD Video' é marca comercial da DVD Format/Logo Licensing Corporation.

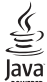

 Java e todas as demais marcas comerciais e logotipos Java são marcas comerciais ou marcas comerciais registradas da Sun Microsystems, Inc. nos Estados Unidos e/ou em outros países.

# **CERTIFICADO DE GARANTIA NO BRASIL**

Este aparelho é garantido pela Philips do Brasil Ltda, por um período superior ao estabelecido por lei. Porém, para que a garantia tenha validade, é imprescindível que, além deste certificado, seja apresentada a nota fiscal de compra do produto.

A Philips do Brasil Ltda assegura ao proprietário consumidor deste aparelho as seguintes garantias, a partir da data de entrega do produto, conforme expresso na nota fiscal de compra, que passa a fazer parte deste certificado:

## Garantia para rádios e reprodutores de CD portáteis (sem caixa acústica destacável): 180 dias

# Garantia para os demais produtos da marca Philips: 365 dias.

## Esta garantia perderá sua validade se:

- · O defeito apresentado for ocasionado pelo uso indevido ou em desacordo com o seu manual de instruções.
- O produto for alterado, violado ou consertado por pessoa não autorizada pela Philips.
- O produto for ligado a fonte de energia (rede elétrica pilhas bateria etc.) de características diferentes das recomendadas no manual de instruções e/ou no produto.
- O número de série que identifica o produto estiver de alguma forma adulterado ou rasurado.

Estão excluídos desta garantia defeitos decorrentes do descumprimento do manual de instruções do produto, de casos fortuitos ou de forca maior bem como aqueles causados por agentes da natureza e acidentes. Excluem-se igualmente desta garantia defeitos decorrentes do uso dos produtos em serviços não doméstico/residencial regular ou em desacordo com o uso recomendado. ESTÃO EXCLUÍDAS DA GARANTIA ADICIONAL AS PILHAS OU BATE-RIAS FORNECIDAS JUNTO COM O CONTROLE REMOTO.

Nos municípios onde não exista assistência técnica autorizada Philips, as despesas de transporte do aparelho e/ou técnico autorizado correm por conta do consumidor requerente do serviço. A garantia não será válida se o produto necessitar de modificações ou adaptações para habilitá-lo a operar em qualquer outro país que não aquele para o qual foi designado, fabricado, aprovado e/ou autorizado, ou ter sofrido qualquer dano decorrente deste tipo de modificação.

## Philips do Brasil Ltda.

No Brasil, para informações adicionais sobre o produto, entre em contato com o CIC - Centro de Informações ao Consumidor através dos telefones (11) 2121-0203 (Grande São Paulo) e 0800-701-0203 (demais regiões e estados).

Horário de atendimento: de segunda a sexta-feira, das 8h às 20h e sábados das 8h às 13h. Visite também nossa página de suporte ao consumidor no website www.philips.com.br/suporte, onde também está disponível a lista completa e atualizada das assistências técnicas autorizadas Philips.

## Para atendimento fora do Brasil, contate a Philips local ou a: Philips Consumer Service Beukenlaan 2 - 5651 CD Findhoven The Netherlands

#### **LISTA DE SERVICO AUTORIZADO - BRASIL**

68-33227216

68-32217642

82-35222367

82-32417237

82-34213452

82-32811305

92-36633366

75-34211128

77-36117592

77-34541183

71-36218288

75-36212830

73-32815181

75-32232882

77-34512791

73-32315995

74-36410202

73-36137777

74-36211323

73-35254141

74-36116456

71-33784021

75-34241908

75-32811349

75.32761853

71-32473659

71-32072070

71-33356233

74-35413143

75-32611794

75-36314470

73-30111600

88-36910019

88-35810512

88-36312030

88-35871973

88-36110605

88-34371987

88-36713336

88-36341233

61-34451991

28-35526349

27-32561251

 $27-37321142$ 

28-35223524

27.37222288

27-33614355

27-37633806

27-32891233

27-32233899

64-34532878

64-34412786

62-33534967

62-32916770

62-32510933

62-32292908

64-34952401

62-35111431

62-33551484

ACRE CRUZEIRO DO SUL RIO BRANCO **ALAGOAS** ARAPIRACA MACEIO PALMEIRA DOS INDIOS UNIAO DOS PALMARES AMAPA **MACAPA** 98.32175934 AMAZONAS MANALIS MANALIS 02-32324252 **BAHIA** ALACOINHAS BARREIRAS CAETITE CAMACARL CRUZ DAS ALMAS EUNAPOLIS FEIRA DE SANTANA GUANAMBI **ILHEUS IRECE ITARLINA JACORINA** JEQUIE **JUAZEIRO** LAURO DE FREITAS **MURITIBA** PAULO AFONSO RIBEIRA DO POMBAL SALVADOR SALVADOR SALVADOR SENHOR DO BONEIM SERRINHA SANTO ANTONIO DE JESUS TEIXEIRA DE FREITAS CEARÁ CRATEUS FORTALEZA 85-40088555 **IGUATU ITAPIPOCA JUAZEIRO DO NORTE** SOBRAL TAUA TIANGLIA URAJARA **DISTRITO FEDERAL RRASILIA** 61-35564840 **BRASILIA** 61-33549615 **BRASILIA ESPIRÍTO SANTO** ALEGRE **ARACRUZ** BAIXO GUANDU BARRA DE SAO FRANCISCO 27-37562245 CACHOEIRA DE ITAPEMIRIM COLATINA GUARAPARI SAO MATEUS SERRA 27-33284292 VILA VELHA VIER VER GOIÁS **GOIAS**<br>ANAPOLIS 62-33243562 CALDAS NOVAS CATALAO **EOPMOSA** 61-36318166 GOIANESIA GOIANIA GOIANIA **GOIANIA** GOIATUBA INHUMAS **ITAPURANGA** 

**ITUMBIARA LUZIANIA MINEIROS** PIRES DO RIO RIALMA RIO VERDE TRINDADE URUACU MARANHÃO ACAILANDIA **RACARAL** CAXIAS CODO SANTA INES PEDREIRAS PRESIDENTE DUTRA SAO JOSE DE RIBAM SAO LUIS MATO GROSSO BARRA DO GARCAS CUIABA LUCAS DO RIO VERD PONTES E LACERDA RONDONOPOLIS TANGARA DA SERRA VARZEA GRANDE **MATO GROSSO DO S** AMAMBAI<br>CAMPO GRANDE CAMPO GRANDE **DOURADOS** NOVA ANDRADINA **MINAS GERAIS** ANDRADAS ARAXA ARAXA ARCOS BAMBUI BELO HORIZONTE BETIM<br>BOM DESPACHO CARANGOLA CARATINGA CASSIA CATAGUASES CONGONHAS CONTAGEM<br>CORONEL FABRICIAN **CURVELO DIVINOPOLIS** EORMIGA GOVERNADOR VALA GUAXUPE **IPATINGA IFATING ITAJUBA ITAPECERICA ITAUNA** JOAO MONLEVADE JOAO PINHEIRO **ILIIZ DE FORA** LAGOA DA PRATA LAVRAS MANHUACU MONTE CARMELO MONTE SANWELD MONTES CLAROS MUDIAE NANUQUE NOVA LIMA OLIVEIRA PASSOS PATOS DE MINAS PATROCINIO PIUMHI POCOS DE CALDAS PONTE NOVA<br>POUSO ALEGRE

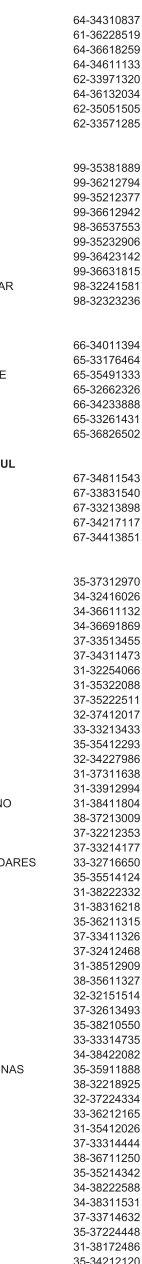

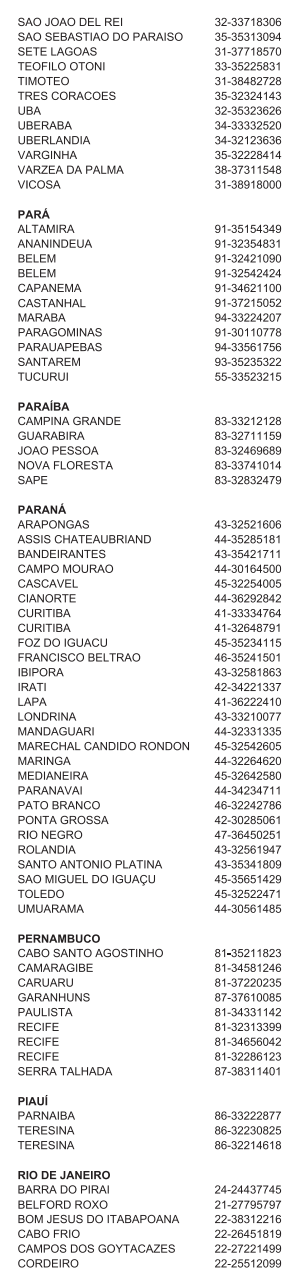

30-332230825

#### **LISTA DE SERVICO AUTORIZADO - BRASIL**

DUOUE DE CAXIAS 21.27711508 **ITAGUAL** 21-26886491 **ITAOCARA** 22-38612740 **ITAPERLINA** 22-38236825 MACAE 22-27591358 MAGE 21-26333342 **NITEROL** 21-2622-0157 NOVA ERIBURCO 22.25227692 PETROPOLIS 24-22454997 RESENDE 24-33550101 RIO DE JANEIRO 21.24264702 RIO DE JANEIRO 21-25892030 RIO DE JANEIRO 21-25096851 RIO DE JANEIRO 21-24315759 RIO DE JANEIRO 21-25714999 RIO DE JANEIRO 21-3381-0711 SAO GONCALO 21-27013214 TERESOPOLIS 21-27439467 TRES RIOS 24-22521388 VOLTA REDONDA 24-33481601 **RIO GRANDE DO NORTE** CAICO 84-34171844 NATAI 84-32231249 NATAL 84-32132345 PAU DOS FERROS 84-33512334 **RIO GRANDE DO SUL** 53-32411295 **BAGE** BENTO GONCALVES 54-34526825 CAMAOLIA 51.36711696 CANELA 54-32821551 CARAZINHO 54-33302292 CAXIAS DO SUL 54-30211808 **DOIS IRMAOS** 51-35641286 ERECHIM 54-33211933 ESTANCIA VELHA 51-35612142 **ESTANGIA VEL** 54-32683603 FLORES DA CUNHA 54-32922625 FREDERICO WESTPHALEN 55-37441850 GRAVATAL 51-30422830 55-33327766 IJШ LAJEADO 51-37145155 **MARALI** 54-33424571 MONTENEGRO 51-36324187 NOVA PRATA 54-32421328 NOVATIVATA<br>NOVO HAMBURGO 51-35823191 OSORIO 51-36632524 PASSO FUNDO 54-33111104 PELOTAS<br>PELOTAS<br>PORTO ALEGRE 53-32223633 51-32226941 PORTO ALEGRE 51-33256653 PORTO ALEGRE 51-32268834 **PIO CRANDE** 53.32323244 SANTA CRUZ DO SUL  $51-37153048$ SANTA MARIA 55-30282235 SANTA ROSA 55.35113440 SAO JOSE DO OURO 54-33521216 SOBRADINHO 51-37421409 TAPERA 54-33851160 **TAQUARI** 51-36534390 51-36641940 **TORRES** TRES DE MAIO 55-35358727 **HRHGHAIANA** 55-34118069 VACARIA 54-32311396 **VENANCIO AIRES** 51-37411443 **VERA CRUZ** 51-37181350 RONDÔNIA **BURITIS** 60.32383830 69-34431415 CACOAL GUAJARA MIRIM 69-35414430 PORTO VELHO 69-32273377 RORAIMA **BOA VISTA** 95-32249605 SANTA CATARINA ARARANGUA 48-35220304 BALNEARIO CAMBORIU 47-33630706 **BLUMENAU** 47-33233007 **BRUSOUF** 47-33557518 CANOINHAS 47-36223615 CAPINZAL 49.35552266 CHAPECO 49-33221144

CONCORDIA CRICIUMA CURITIBANOS ELORIANOPOLIS **GAROPABA INDAIAL ITAJAI IARACHA DO SHI** JOACABA JOINVILLE LAGES LAGUNA MARAVILHA PINHALZINHO PORTO UNIAO RIO DO SUL RIO NEGRINHO SAO MIGUEL DO OESTE TUBARAO VIDEIRA **YANYERE** SÃO PAULO AGUAS DE LINDOIA<br>AGUAS DE LINDOIA<br>AMERICANA AMPARO AMEANO<br>ARACATUBA<br>ARARAQUARA ASSIS ATIBAIA **AVADE BARRETOS BAURU RIPIGUL BOTUCATU** CAMPINAS CAMPOS DO JORDAO CATANDLIVA CERQUILHO CRUZEIRO DIADEMA **DRACENA** FERNANDOPOLIS FRANCA<br>FRANCA<br>FRANCO DA ROCHA GUARATINGUETA **GLIAPLIJA** GUANUM<br>GUARULHOS **IBITINGA INDAIATUBA ITAPETININGA** ITAPIRA **ITAPOLIS** ITAQUAQUECETUBA **ITARARE** iTU **ITUVERAVA JALES** JAU **JUNDIA LEME** LIMEIRA LINS MARILIA **MATAO** MAUA MOGI DAS CRUZES MOGLGUACU MOJI MIRIM OLIMPIA OSASCO **OURINHOS** PIRACICABA PIRASSI INI INGA PORTO FERREIRA PRESIDENTE PRUDENTE PROMISSAO REGISTRO RIBEIRAO PRETO RIBEIRAO PRETO RIO CLARO SALTO SANTO ANDRE SANTOS SANTOO<br>SAO BERNARDO CAMPO

49-34423704 SAO CAETANO DO SUL 48-21015555 SAO CARLOS 49-32410851 48-32049700 48-32544104 47-33333275 SAO JOSE DOS CAMPOS 47-33444777 SAO PAULO 47-33722050 SAO PALILO 49-35220418 SAO PAULO 47-34331146 SAO PAULO 49-32244414 SAO PAULO 48-36443153 SAO PAULO 49-36640052 SAO PAULO 49-33661014 SAO PAULO SAO PAULO 42-35232839 42-33232839 SAO PAULO 47-36440979 SAO PAULO SAO PAULO 49-36220026 48-36261651 SAO PAULO 49-35660376 SAO PAULO 49-34333026 SAO ROOUE SAO VICENTE SOROCABA SUZANO<br>TABOAO DA SERRA 19-38241524 19-34062914 19-04002914<br>19-38072674 TABUAD DA SE 18-36218775 TAUBATE 16-33368710 TIFTE 18-33242649 TUPA 11-44118145 VALINHOS VOTUPORANGA 14 37322143 17-33222742 14-31049551 **SERGIPE** 18-36424011 ARACAJU **ITABAIANA** 14-38821081 19-37372500 LAGARTO 12-36622142 17-35232524 **TOCANTINS** ARAGUAINA 15-32842121 12-31433859 **GUARAI** 11-40430669 **GLIRLIPL** 18-38212479 PALMAS 17-34423752 16-37223808 10-37223090 12-31335030 13-33582942  $11-24431153$ 16-33417665 19-38753831 15-32710936 19-38633802 16-32622524 11 40404100 15-35322743 11-40230188 16-37293365 17-36324479 14-36222117 11-45862182 19-35713528 19-34413179 14-35227283 14-34547437 16-33821046 11-45145233 11-47941814 19-38181171 19-38624401 17-32805378 11-36837343 14-33225457 19-34340454 19-35614091 19-35851891 18-32225168 14-35411696 13-38212324 16-36368156 16-39049908

11.42275339 16-33614913 SAO JOAO DA BOA VISTA 19-36232990 SAO JOSE DO RIO PARDO 19-36085760 17-32325680 SAO JOSE DO RIO PRETO 12-39239508 11-29791184 11.38650807 11-22722245 11-26940101 11-32077111 11-39757996 11-22976464 11-56679695 11-38751333 11-38457575 11-22966122 11-20713907 11-25770899  $11 - 32222311$ 11-47125635 13-34646559 15-32241170 11-47598671 11-47871480 16-32524039 12-36219080 15-32822452 14-34962596 19-38716629 17-34214940 70-32176080 79-34313023 79-36312656 63-34111818 63-34641590 63-33511038 63-32175628

A lista completa e atualizada dos nossos postos autorizados está disponível no site www.philips.com.br

10-35348543

11-40296563

11-49905288

13.32272047

11-41257000

## Language Code

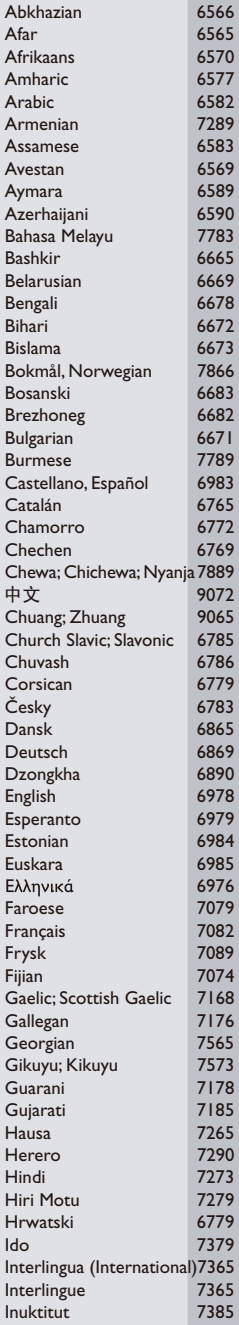

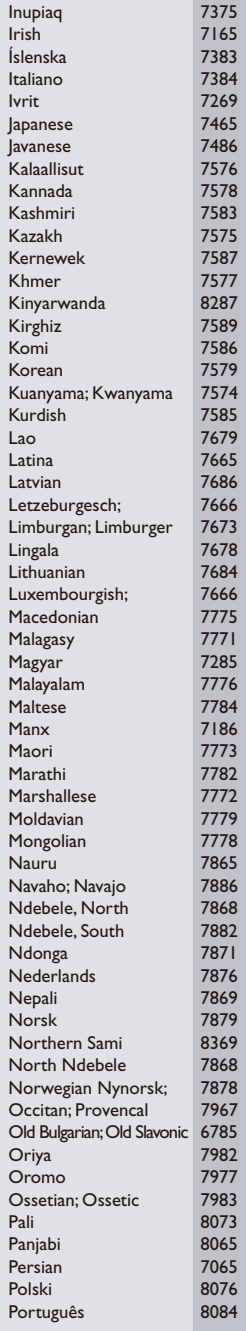

-1

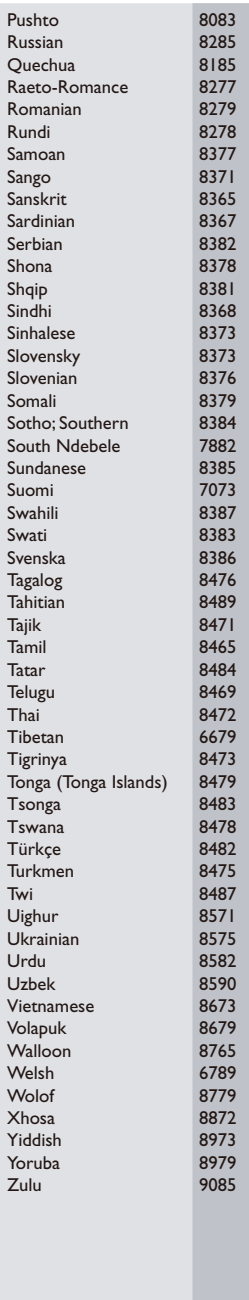

 $\overline{1}$ 

# License Texts and Acknowledgements for any open source software used in this Philips product

Instructions to obtain source code for this software can be found in the user manual, or in the supplied safety leaflet (if available).

## 1. U-boot

#

# (C) Copyright 2000 - 2008

# Wolfgang Denk, DENX Software Engineering, wd@denx.de.

#

# See file CREDITS for list of people who contributed to this # project.

#

# This program is free software; you can redistribute it and/or

# modify it under the terms of the GNU General Public License as

# published by the Free Software Foundation; either version 2 of

# the License, or (at your option) any later version.

 $#$ 

# This program is distributed in the hope that it will be useful,

# but WITHOUT ANY WARRANTY; without even the implied warranty of

# MERCHANTABILITY or FITNESS FOR A PARTICULAR PURPOSE. See the

# GNU General Public License for more details.

 $#$ 

# You should have received a copy of the GNU General Public License # along with this program; if not, write to the Free Software

# Foundation, Inc., 59 Temple Place, Suite 330, Boston,

# MA 02111-1307 USA

#

A copy of the GPL is included below at item 2.

## 2. Linux kernel

NOTE! This copyright does \*not\* cover user programs that use kernel services by normal system calls - this is merely considered normal use of the kernel, and does \*not\* fall under the heading of "derived work".

Also note that the GPL below is copyrighted by the Free Software Foundation, but the instance of code that it refers to (the linux kernel) is copyrighted by me and others who actually wrote it.

Also note that the only valid version of the GPL as far as the kernel is concerned is \_this\_ particular version of the license (ie v2, not  $\sqrt{2}$ , 2 or v3, x or whatever), unless explicitly otherwise stated.

Linus Torvalds

---------------------------------------- GNU GENERAL PUBLIC LICENSE Version 2, June 1991 Copyright (C) 1989, 1991 Free Software Foundation, Inc. 675 Mass Ave, Cambridge, MA 02139, USA

Everyone is permitted to copy and distribute verbatim copies of this license document, but changing it is not allowed.

#### Preamble

The licenses for most software are designed to take away your freedom to share and change it. By contrast, the GNU General Public License is intended to guarantee your freedom to share and change free software--to make sure the software is free for all its users. This General Public License applies to most of the Free Software Foundation's software and to any other program whose authors commit to using it. (Some other Free Software Foundation software is covered by the GNU Library General Public License instead.) You can apply it to your programs, too.

When we speak of free software, we are referring to freedom, not price. Our General Public Licenses are designed to make sure that you have the freedom to distribute copies of free software (and charge for this service if you wish), that you receive source code or can get it if you want it, that you can change the software or use pieces of it in new free programs; and that you know you can do these things.

To protect your rights, we need to make restrictions that forbid anyone to deny you these rights or to ask you to surrender the rights. These restrictions translate to certain responsibilities for you if you distribute copies of the software, or if you modify it.

For example, if you distribute copies of such a program, whether gratis or for a fee, you must give the recipients all the rights that you have. You must make sure that they, too, receive or can get the source code. And you must show them these terms so they know their rights.

We protect your rights with two steps: (1) copyright the software, and (2) offer you this license which gives you legal permission to copy, distribute and/or modify the software.

Also, for each author's protection and ours, we want to make certain that everyone understands that there is no warranty for this free software. If the software is modified by someone else and passed on, we want its recipients to know that what they have is not the original, so that any problems introduced by others will not reflect on the original authors' reputations.

Finally, any free program is threatened constantly by software patents. We wish to avoid the danger that redistributors of a free program will individually obtain patent licenses, in effect making the program proprietary. To prevent this, we have made it clear that any patent must be licensed for everyone's free use or not licensed at all.

The precise terms and conditions for copying, distribution and modification follow.

#### GNU GENERAL PUBLIC LICENSE TERMS AND CONDITIONS FOR COPYING, DISTRIBUTION AND MODIFICATION

0. This License applies to any program or other work which contains a notice placed by the copyright holder saying it may be distributed under the terms of this General Public License. The "Program", below, refers to any such program or work, and a "work based on the Program" means either the Program or any derivative work under copyright law: that is to say, a work containing the Program or a portion of it, either verbatim or with modifications and/or translated into another language. (Hereinafter, translation is included without limitation in the term "modification".) Each licensee is addressed as "you".

Activities other than copying, distribution and modification are not covered by this License; they are outside its scope. The act of running the Program is not restricted, and the output from the Program is covered only if its contents constitute a work based on the Program (independent of having been made by running the Program). Whether that is true depends on what the Program does.

1. You may copy and distribute verbatim copies of the Program's source code as you receive it, in any medium, provided that you conspicuously and appropriately publish on each copy an appropriate copyright notice and disclaimer of warranty; keep intact all the notices that refer to this License and to the absence of any warranty; and give any other recipients of the Program a copy of this License along with the Program.

You may charge a fee for the physical act of transferring a copy, and you may at your option offer warranty protection in exchange for a fee.

- 2. You may modify your copy or copies of the Program or any portion of it, thus forming a work based on the Program, and copy and distribute such modifications or work under the terms of Section 1 above, provided that you also meet all of these conditions:
	- a) You must cause the modified files to carry prominent notices stating that you changed the files and the date of any change.
	- b) You must cause any work that you distribute or publish, that in whole or in part contains or is derived from the Program or any part thereof, to be licensed as a whole at no charge to all third parties under the terms of this License.
	- c) If the modified program normally reads commands interactively when run, you must cause it, when started running for such interactive use in the most ordinary way, to print or display an announcement including an appropriate copyright notice and a notice that there is no warranty (or else, saying that you provide a warranty) and that users may redistribute the program under these conditions, and telling the user how to view a copy of this License. (Exception: if the Program itself is interactive but does not normally print such an announcement, your work based on the Program is not required to print an announcement.)

These requirements apply to the modified work as a whole. If identifiable sections of that work are not derived from the Program, and can be reasonably considered independent and separate works in themselves, then this License, and its terms, do not apply to those sections when you distribute them as separate works. But when you distribute the same sections as part of a whole which is a work based on the Program, the distribution of the whole must be on the terms of this License, whose permissions for other licensees extend to the entire whole, and thus to each and every part regardless of who wrote it.

Thus, it is not the intent of this section to claim rights or contest your rights to work written entirely by you; rather, the intent is to exercise the right to control the distribution of derivative or collective works based on the Program.

In addition, mere aggregation of another work not based on the Program with the Program (or with a work based on the Program) on a volume of a storage or distribution medium does not bring the other work under the scope of this License.

- 3. You may copy and distribute the Program (or a work based on it, under Section 2) in object code or executable form under the terms of Sections 1 and 2 above provided that you also do one of the following:
	- a) Accompany it with the complete corresponding machine-readable source code, which must be distributed under the terms of Sections 1 and 2 above on a medium customarily used for software interchange; or,
	- b) Accompany it with a written offer, valid for at least three years, to give any third party, for a charge no more than your cost of physically performing source distribution, a complete machine-readable copy of the corresponding source code, to be distributed under the terms of Sections 1 and 2 above on a medium customarily used for software interchange; or,
	- c) Accompany it with the information you received as to the offer to distribute corresponding source code. (This alternative is allowed only for noncommercial distribution and only if you received the program in object code or executable form with such an offer, in accord with Subsection b above.)

The source code for a work means the preferred form of the work for making modifications to it. For an executable work, complete source code means all the source code for all modules it contains, plus any associated interface definition files, plus the scripts used to control compilation and installation of the executable. However, as a special exception, the source code distributed need not include anything that is normally distributed (in either source or binary form) with the major components (compiler, kernel, and so on) of the operating system on which the executable runs, unless that component itself accompanies the executable.

If distribution of executable or object code is made by offering access to copy from a designated place, then offering equivalent access to copy the source code from the same place counts as distribution of the source code, even though third parties are not compelled to copy the source along with the object code.

- 4. You may not copy, modify, sublicense, or distribute the Program except as expressly provided under this License. Any attempt otherwise to copy, modify, sublicense or distribute the Program is void, and will automatically terminate your rights under this License. However, parties who have received copies, or rights, from you under this License will not have their licenses terminated so long as such parties remain in full compliance.
- 5. You are not required to accept this License, since you have not signed it. However, nothing else grants you permission to modify or distribute the Program or its derivative works. These actions are prohibited by law if you do not accept this License. Therefore, by modifying or distributing the Program (or any work based on the Program), you indicate your acceptance of this License to do so, and all its terms and conditions for copying, distributing or modifying the Program or works based on it.
- 6. Each time you redistribute the Program (or any work based on the Program), the recipient automatically receives a license from the original licensor to copy, distribute or modify the Program subject to these terms and conditions. You may not impose any further restrictions on the recipients' exercise of the rights granted herein. You are not responsible for enforcing compliance by third parties to this License.
- 7. If, as a consequence of a court judgment or allegation of patent infringement or for any other reason (not limited to patent issues), conditions are imposed on you (whether by court order, agreement or otherwise) that contradict the conditions of this License, they do not excuse you from the conditions of this License. If you cannot distribute so as to satisfy simultaneously your obligations under this License and any other pertinent obligations, then as a consequence you may not distribute the Program at all. For example, if a patent license would not permit royalty-free redistribution of the Program by all those who receive copies directly or indirectly through you, then the only way you could satisfy both it and this License would be to refrain entirely from distribution of the Program.

If any portion of this section is held invalid or unenforceable under any particular circumstance, the balance of the section is intended to apply and the section as a whole is intended to apply in other circumstances.

It is not the purpose of this section to induce you to infringe any patents or other property right claims or to contest validity of any such claims; this section has the sole purpose of protecting the integrity of the free software distribution system, which is implemented by public license practices. Many people have made generous contributions to the wide range of software distributed through that system in reliance on consistent application of that system; it is up to the author/donor to decide if he or she is willing to distribute software through any other system and a licensee cannot impose that choice.

This section is intended to make thoroughly clear what is believed to be a consequence of the rest of this License.

- 8. If the distribution and/or use of the Program is restricted in certain countries either by patents or by copyrighted interfaces, the original copyright holder who places the Program under this License may add an explicit geographical distribution limitation excluding those countries, so that distribution is permitted only in or among countries not thus excluded. In such case, this License incorporates the limitation as if written in the body of this License.
- 9. The Free Software Foundation may publish revised and/or new versions of the General Public License from time to time. Such new versions will be similar in spirit to the present version, but may differ in detail to address new problems or concerns.

Each version is given a distinguishing version number. If the Program specifies a version number of this License which applies to it and "any later version", you have the option of following the terms and conditions either of that version or of any later version published by the Free Software Foundation. If the Program does not specify a version number of this License, you may choose any version ever published by the Free Software Foundation.

10. If you wish to incorporate parts of the Program into other free programs whose distribution conditions are different, write to the author to ask for permission. For software which is copyrighted by the Free Software Foundation, write to the Free Software Foundation; we sometimes make exceptions for this. Our decision will be guided by the two goals of preserving the free status of all derivatives of our free software and of promoting the sharing and reuse of software generally.

#### NO WARRANTY

- 11. BECAUSE THE PROGRAM IS LICENSED FREE OF CHARGE, THERE IS NO WARRANTY FOR THE PROGRAM, TO THE EXTENT PERMITTED BY APPLICABLE LAW. EXCEPT WHEN OTHERWISE STATED IN WRITING THE COPYRIGHT HOLDERS AND/OR OTHER PARTIES PROVIDE THE PROGRAM "AS IS" WITHOUT WARRANTY OF ANY KIND, EITHER EXPRESSED OR IMPLIED, INCLUDING, BUT NOT LIMITED TO, THE IMPLIED WARRANTIES OF MERCHANTABILITY AND FITNESS FOR A PARTICULAR PURPOSE. THE ENTIRE RISK AS TO THE QUALITY AND PERFORMANCE OF THE PROGRAM IS WITH YOU. SHOULD THE PROGRAM PROVE DEFECTIVE, YOU ASSUME THE COST OF ALL NECESSARY SERVICING, REPAIR OR CORRECTION.
- 12. IN NO EVENT UNLESS REQUIRED BY APPLICABLE LAW OR AGREED TO IN WRITING WILL ANY COPYRIGHT HOLDER, OR ANY OTHER PARTY WHO MAY MODIFY AND/OR REDISTRIBUTE THE PROGRAM AS PERMITTED ABOVE, BE LIABLE TO YOU FOR DAMAGES, INCLUDING ANY GENERAL, SPECIAL, INCIDENTAL OR CONSEQUENTIAL DAMAGES ARISING OUT OF THE USE OR INABILITY TO USE THE PROGRAM (INCLUDING BUT NOT LIMITED TO LOSS OF DATA OR DATA BEING RENDERED INACCURATE OR LOSSES SUSTAINED BY YOU OR THIRD PARTIES OR A FAILURE OF THE PROGRAM TO OPERATE WITH ANY OTHER PROGRAMS), EVEN IF SUCH HOLDER OR OTHER PARTY HAS BEEN ADVISED OF THE POSSIBILITY OF SUCH DAMAGES.

#### END OF TERMS AND CONDITIONS

Appendix: How to Apply These Terms to Your New Programs

If you develop a new program, and you want it to be of the greatest possible use to the public, the best way to achieve this is to make it free software which everyone can redistribute and change under these terms.

To do so, attach the following notices to the program. It is safest to attach them to the start of each source file to most effectively convey the exclusion of warranty; and each file should have at least the "copyright" line and a pointer to where the full notice is found.

<one line to give the program's name and a brief idea of what it does.>

Copyright (C) 19yy <name of author>

This program is free software; you can redistribute it and/or modify it under the terms of the GNU General Public License as published by the Free Software Foundation; either version 2 of the License, or (at your option) any later version.

This program is distributed in the hope that it will be useful, but WITHOUT ANY WARRANTY; without even the implied warranty of MERCHANTABILITY or FITNESS FOR A PARTICULAR PURPOSE. See the GNU General Public License for more details.

You should have received a copy of the GNU General Public License along with this program; if not, write to the Free Software Foundation, Inc., 675 Mass Ave, Cambridge, MA 02139, USA.

Also add information on how to contact you by electronic and paper mail.

If the program is interactive, make it output a short notice like this when it starts in an interactive mode:

Gnomovision version 69, Copyright (C) 19yy name of author

Gnomovision comes with ABSOLUTELY NO WARRANTY; for details type `show w'.

This is free software, and you are welcome to redistribute it under certain conditions; type `show c' for details.

The hypothetical commands `show w' and `show c' should show the appropriate parts of the General Public License. Of course, the commands you use may be called something other than `show w' and `show c'; they could even be mouse-clicks or menu items--whatever suits your program.

You should also get your employer (if you work as a programmer) or your school, if any, to sign a "copyright disclaimer" for the program, if necessary. Here is a sample; alter the names:

Yoyodyne, Inc., hereby disclaims all copyright interest in the program `Gnomovision' (which makes passes at compilers) written by James Hacker.

<signature of Ty Coon>, 1 April 1989 Ty Coon, President of Vice

This General Public License does not permit incorporating your program into proprietary programs. If your program is a subroutine library, you may consider it more useful to permit linking proprietary applications with the library. If this is what you want to do, use the GNU Library General Public License instead of this License.

### 3. Busybox, the Linux IR control package and SquashFS

Busybox, the Linux IR control package and SquashFS are subject to the GPL, a copy of which is included at item 2.

#### 4. DirectFB, glibc, libusb-compat, libusb, e2fsprogs and mtd-utils

DirectFB glibc, libmtp, libusb and e2fsprogs are subject to the following license:

GNU LESSER GENERAL PUBLIC LICENSE

Version 2.1, February 1999

Copyright (C) 1991, 1999 Free Software Foundation, Inc.

59 Temple Place, Suite 330, Boston, MA 02111-1307 USA

Everyone is permitted to copy and distribute verbatim copies of this license document, but changing it is not allowed.

[This is the first released version of the Lesser GPL. It also counts as the successor of the GNU Library Public License, version 2, hence the version number 2.1.]

#### Preamble

The licenses for most software are designed to take away your freedom to share and change it. By contrast, the GNU General Public Licenses are intended to guarantee your freedom to share and change free software--to make sure the software is free for all its users.

This license, the Lesser General Public License, applies to some specially designated software packages--typically libraries--of the Free Software Foundation and other authors who decide to use it. You can use it too, but we suggest you first think carefully about whether this license or the ordinary General Public License is the better strategy to use in any particular case, based on the explanations below.

When we speak of free software, we are referring to freedom of use, not price. Our General Public Licenses are designed to make sure that you have the freedom to distribute copies of free software (and charge for this service if you wish); that you receive source code or can get it if you want it; that you can change the software and use pieces of it in new free programs; and that you are informed that you can do these things.

To protect your rights, we need to make restrictions that forbid distributors to deny you these rights or to ask you to surrender these rights. These restrictions translate to certain responsibilities for you if you distribute copies of the library or if you modify it.

For example, if you distribute copies of the library, whether gratis or for a fee, you must give the recipients all the rights that we gave you. You must make sure that they, too, receive or can get the source code. If you link other code with the library, you must provide complete object files to the recipients, so that they can relink them with the library after making changes to the library and recompiling it. And you must show them these terms so they know their rights.

We protect your rights with a two-step method: (1) we copyright the library, and (2) we offer you this license, which gives you legal permission to copy, distribute and/or modify the library.

To protect each distributor, we want to make it very clear that there is no warranty for the free library. Also, if the library is modified by someone else and passed on, the recipients should know that what they have is

not the original version, so that the original author's reputation will not be affected by problems that might be introduced by others.

Finally, software patents pose a constant threat to the existence of any free program. We wish to make sure that a company cannot effectively restrict the users of a free program by obtaining a restrictive license from a patent holder. Therefore, we insist that any patent license obtained for a version of the library must be consistent with the full freedom of use specified in this license.

Most GNU software, including some libraries, is covered by the ordinary GNU General Public License. This license, the GNU Lesser General Public License, applies to certain designated libraries, and is quite different from the ordinary General Public License. We use this license for certain libraries in order to permit linking those libraries into non-free programs.

When a program is linked with a library, whether statically or using a shared library, the combination of the two is legally speaking a combined work, a derivative of the original library. The ordinary General Public License therefore permits such linking only if the entire combination fits its criteria of freedom. The Lesser General Public License permits more lax criteria for linking other code with the library.

We call this license the "Lesser" General Public License because it does Less to protect the user's freedom than the ordinary General Public License. It also provides other free software developers Less of an advantage over competing non-free programs. These disadvantages are the reason we use the ordinary General Public License for many libraries. However, the Lesser license provides advantages in certain special circumstances.

For example, on rare occasions, there may be a special need to encourage the widest possible use of a certain library, so that it becomes a de-facto standard. To achieve this, non-free programs must be allowed to use the library. A more frequent case is that a free library does the same job as widely used non-free libraries. In this case, there is little to gain by limiting the free library to free software only, so we use the Lesser General Public License.

In other cases, permission to use a particular library in non-free programs enables a greater number of people to use a large body of free software. For example, permission to use the GNU C Library in non-free programs enables many more people to use the whole GNU operating system, as well as its variant, the GNU/Linux operating system.

Although the Lesser General Public License is Less protective of the users' freedom, it does ensure that the user of a program that is linked with the Library has the freedom and the wherewithal to run that program using a modified version of the Library.

The precise terms and conditions for copying, distribution and modification follow. Pay close attention to the difference between a "work based on the library" and a "work that uses the library". The former contains code derived from the library, whereas the latter must be combined with the library in order to run.

#### GNU LESSER GENERAL PUBLIC LICENSE

#### TERMS AND CONDITIONS FOR COPYING, DISTRIBUTION AND MODIFICATION

0. This License Agreement applies to any software library or other program which contains a notice placed by the copyright holder or other authorized party saying it may be distributed under the terms of this Lesser General Public License (also called "this License").

Each licensee is addressed as "you".

A "library" means a collection of software functions and/or data prepared so as to be conveniently linked with application programs (which use some of those functions and data) to form executables.

The "Library", below, refers to any such software library or work which has been distributed under these terms. A "work based on the Library" means either the Library or any derivative work under copyright law: that is to say, a work containing the Library or a portion of it, either verbatim or with modifications and/or translated straightforwardly into another language. (Hereinafter, translation is included without limitation in the term "modification".)

"Source code" for a work means the preferred form of the work for making modifications to it. For a library, complete source code means all the source code for all modules it contains, plus any associated interface definition files, plus the scripts used to control compilation and installation of the library.

Activities other than copying, distribution and modification are not covered by this License; they are outside its scope. The act of running a program using the Library is not restricted, and output from such a program is covered only if its contents constitute a work based on the Library (independent of the use of the Library in a tool for writing it). Whether that is true depends on what the Library does and what the program that uses the Library does.

1. You may copy and distribute verbatim copies of the Library's complete source code as you receive it, in any medium, provided that you conspicuously and appropriately publish on each copy an appropriate copyright notice and disclaimer of warranty; keep intact all the notices that refer to this License and to the absence of any warranty; and distribute a copy of this License along with the Library.

You may charge a fee for the physical act of transferring a copy, and you may at your option offer warranty protection in exchange for a fee.

- 2. You may modify your copy or copies of the Library or any portion of it, thus forming a work based on the Library, and copy and distribute such modifications or work under the terms of Section 1 above, provided that you also meet all of these conditions:
	- a) The modified work must itself be a software library.
	- b) You must cause the files modified to carry prominent notices stating that you changed the files and the date of any change.
	- c) You must cause the whole of the work to be licensed at no charge to all third parties under the terms of this License.
	- d) If a facility in the modified Library refers to a function or a table of data to be supplied by an application program that uses the facility, other than as an argument passed when the facility is invoked, then you must make a good faith effort to ensure that, in the event an application does not supply such function or table, the facility still operates, and performs whatever part of its purpose remains meaningful.

(For example, a function in a library to compute square roots has a purpose that is entirely well-defined independent of the application. Therefore, Subsection 2d requires that any application-supplied function or table used by this function must be optional: if the application does not supply it, the square root function must still compute square roots.)

These requirements apply to the modified work as a whole. If identifiable sections of that work are not derived from the Library, and can be reasonably considered independent and separate works in themselves, then this License, and its terms, do not apply to those sections when you distribute them as separate works. But when you distribute the same sections as part of a whole which is a work based on the Library, the distribution of the whole must be on the terms of this License, whose permissions for other licensees extend to the entire whole, and thus to each and every part regardless of who wrote it.

Thus, it is not the intent of this section to claim rights or contest your rights to work written entirely by you; rather, the intent is to exercise the right to control the distribution of derivative or collective works based on the Library.

In addition, mere aggregation of another work not based on the Library with the Library (or with a work based on the Library) on a volume of a storage or distribution medium does not bring the other work under the scope of this License.

3. You may opt to apply the terms of the ordinary GNU General Public License instead of this License to a given copy of the Library. To do this, you must alter all the notices that refer to this License, so that they refer to the ordinary GNU General Public License, version 2, instead of to this License. (If a newer version than version 2 of the ordinary GNU General Public License has appeared, then you can specify that version instead if you wish.) Do not make any other change in these notices.

Once this change is made in a given copy, it is irreversible for that copy, so the ordinary GNU General Public License applies to all subsequent copies and derivative works made from that copy.

This option is useful when you wish to copy part of the code of the Library into a program that is not a library.

4. You may copy and distribute the Library (or a portion or derivative of it, under Section 2) in object code or executable form under the terms of Sections 1 and 2 above provided that you accompany it with the complete corresponding machine-readable source code, which must be distributed under the terms of Sections 1 and 2 above on a medium customarily used for software interchange.

If distribution of object code is made by offering access to copy from a designated place, then offering equivalent access to copy the source code from the same place satisfies the requirement to distribute the source code, even though third parties are not compelled to copy the source along with the object code.

5. A program that contains no derivative of any portion of the Library, but is designed to work with the Library by being compiled or linked with it, is called a "work that uses the Library". Such a work, in isolation, is not a derivative work of the Library, and therefore falls outside the scope of this License.

However, linking a "work that uses the Library" with the Library creates an executable that is a derivative of the Library (because it contains portions of the Library), rather than a "work that uses the library". The executable is therefore covered by this License.

Section 6 states terms for distribution of such executables.

When a "work that uses the Library" uses material from a header file that is part of the Library, the object code for the work may be a derivative work of the Library even though the source code is not.

Whether this is true is especially significant if the work can be linked without the Library, or if the work is itself a library. The threshold for this to be true is not precisely defined by law.

If such an object file uses only numerical parameters, data structure layouts and accessors, and small macros and small inline functions (ten lines or less in length), then the use of the object file is unrestricted, regardless of whether it is legally a derivative work. (Executables containing this object code plus portions of the Library will still fall under Section 6.)

Otherwise, if the work is a derivative of the Library, you may distribute the object code for the work under the terms of Section 6.

Any executables containing that work also fall under Section 6, whether or not they are linked directly with the Library itself.

6. As an exception to the Sections above, you may also combine or link a "work that uses the Library" with the Library to produce a work containing portions of the Library, and distribute that work under terms of your choice, provided that the terms permit modification of the work for the customer's own use and reverse engineering for debugging such modifications.

You must give prominent notice with each copy of the work that the Library is used in it and that the Library and its use are covered by this License. You must supply a copy of this License. If the work during execution displays copyright notices, you must include the copyright notice for the Library among them, as well as a reference directing the user to the copy of this License. Also, you must do one of these things:

- a) Accompany the work with the complete corresponding machine-readable source code for the Library including whatever changes were used in the work (which must be distributed under Sections 1 and 2 above); and, if the work is an executable linked with the Library, with the complete machine-readable "work that uses the Library", as object code and/or source code, so that the user can modify the Library and then relink to produce a modified executable containing the modified Library. (It is understood that the user who changes the contents of definitions files in the Library will not necessarily be able to recompile the application to use the modified definitions.)
- b) Use a suitable shared library mechanism for linking with the Library. A suitable mechanism is one that (1) uses at run time a copy of the library already present on the user's computer system, rather than copying library functions into the executable, and (2) will operate properly with a modified version of the library, if the user installs one, as long as the modified version is interface-compatible with the version that the work was made with.
- c) Accompany the work with a written offer, valid for at least three years, to give the same user the materials specified in Subsection 6a, above, for a charge no more than the cost of performing this distribution.
- d) If distribution of the work is made by offering access to copy from a designated place, offer equivalent access to copy the above specified materials from the same place.
- e) Verify that the user has already received a copy of these materials or that you have already sent this user a copy.

For an executable, the required form of the "work that uses the library" must include any data and utility programs needed for reproducing the executable from it. However, as a special exception, the materials to be distributed need not include anything that is normally distributed (in either source or binary form) with the major components (compiler, kernel, and so on) of the operating system on which the executable runs, unless that component itself accompanies the executable.

It may happen that this requirement contradicts the license restrictions of other proprietary libraries that do not normally accompany the operating system. Such a contradiction means you cannot use both them and the Library together in an executable that you distribute.

- 7. You may place library facilities that are a work based on the Library side-by-side in a single library together with other library facilities not covered by this License, and distribute such a combined library, provided that the separate distribution of the work based on the Library and of the other library facilities is otherwise permitted, and provided that you do these two things:
	- a) Accompany the combined library with a copy of the same work based on the Library, uncombined with any other library facilities. This must be distributed under the terms of the Sections above.
	- b) Give prominent notice with the combined library of the fact that part of it is a work based on the Library, and explaining where to find the accompanying uncombined form of the same work.
- 8. You may not copy, modify, sublicense, link with, or distribute the Library except as expressly provided under this License. Any attempt otherwise to copy, modify, sublicense, link with, or distribute the Library is void, and will automatically terminate your rights under this License. However, parties who have received copies, or rights, from you under this License will not have their licenses terminated so long as such parties remain in full compliance.
- 9. You are not required to accept this License, since you have not signed it. However, nothing else grants you permission to modify or distribute the Library or its derivative works. These actions are prohibited by law if you do not accept this License. Therefore, by modifying or distributing the Library (or any work based on the Library), you indicate your acceptance of this License to do so, and all its terms and conditions for copying, distributing or modifying the Library or works based on it.
- 10. Each time you redistribute the Library (or any work based on the Library), the recipient automatically receives a license from the original licensor to copy, distribute, link with or modify the Library subject to these terms and conditions. You may not impose any further restrictions on the recipients' exercise of the rights granted herein.

You are not responsible for enforcing compliance by third parties with this License.

11. If, as a consequence of a court judgment or allegation of patent infringement or for any other reason (not limited to patent issues), conditions are imposed on you (whether by court order, agreement or otherwise) that contradict the conditions of this License, they do not excuse you from the conditions of this License. If you cannot distribute so as to satisfy simultaneously your obligations under this License and any other pertinent obligations, then as a consequence you may not distribute the Library at all. For example, if a patent license would not permit royalty-free redistribution of the Library by all those who receive copies directly or indirectly through you, then the only way you could satisfy both it and this License would be to refrain entirely from distribution of the Library.

If any portion of this section is held invalid or unenforceable under any particular circumstance, the balance of the section is intended to apply, and the section as a whole is intended to apply in other circumstances.

It is not the purpose of this section to induce you to infringe any patents or other property right claims or to contest validity of any such claims; this section has the sole purpose of protecting the integrity of the free software distribution system which is implemented by public license practices. Many people have made generous contributions to the wide range of software distributed through that system in reliance on consistent application of that system; it is up to the author/donor to decide if he or she is willing to distribute software through any other system and a licensee cannot impose that choice.

This section is intended to make thoroughly clear what is believed to be a consequence of the rest of this License.

- 12. If the distribution and/or use of the Library is restricted in certain countries either by patents or by copyrighted interfaces, the original copyright holder who places the Library under this License may add an explicit geographical distribution limitation excluding those countries, so that distribution is permitted only in or among countries not thus excluded. In such case, this License incorporates the limitation as if written in the body of this License.
- 13. The Free Software Foundation may publish revised and/or new versions of the Lesser General Public License from time to time. Such new versions will be similar in spirit to the present version, but may differ in detail to address new problems or concerns.

Each version is given a distinguishing version number. If the Library specifies a version number of this License which applies to it and "any later version", you have the option of following the terms and conditions either of that version or of any later version published by the Free Software Foundation. If the Library does not specify a license version number, you may choose any version ever published by the Free Software Foundation.

14. If you wish to incorporate parts of the Library into other free programs whose distribution conditions are incompatible with these, write to the author to ask for permission. For software which is copyrighted by the Free Software Foundation, write to the Free Software Foundation; we sometimes make exceptions for this. Our decision will be guided by the two goals of preserving the free status of all derivatives of our free software and of promoting the sharing and reuse of software generally.

#### NO WARRANTY

- 15. BECAUSE THE LIBRARY IS LICENSED FREE OF CHARGE, THERE IS NO WARRANTY FOR THE LIBRARY, TO THE EXTENT PERMITTED BY APPLICABLE LAW. EXCEPT WHEN OTHERWISE STATED IN WRITING THE COPYRIGHT HOLDERS AND/OR OTHER PARTIES PROVIDE THE LIBRARY "AS IS" WITHOUT WARRANTY OF ANY KIND, EITHER EXPRESSED OR IMPLIED, INCLUDING, BUT NOT LIMITED TO, THE IMPLIED WARRANTIES OF MERCHANTABILITY AND FITNESS FOR A PARTICULAR PURPOSE. THE ENTIRE RISK AS TO THE QUALITY AND PERFORMANCE OF THE LIBRARY IS WITH YOU. SHOULD THE LIBRARY PROVE DEFECTIVE, YOU ASSUME THE COST OF ALL NECESSARY SERVICING, REPAIR OR CORRECTION.
- 16. IN NO EVENT UNLESS REQUIRED BY APPLICABLE LAW OR AGREED TO IN WRITING WILL ANY COPYRIGHT HOLDER, OR ANY OTHER PARTY WHO MAY MODIFY AND/OR REDISTRIBUTE THE LIBRARY AS PERMITTED ABOVE, BE LIABLE TO YOU FOR DAMAGES, INCLUDING ANY GENERAL, SPECIAL, INCIDENTAL OR CONSEQUENTIAL DAMAGES ARISING OUT OF THE USE OR INABILITY

TO USE THE LIBRARY (INCLUDING BUT NOT LIMITED TO LOSS OF DATA OR DATA BEING RENDERED INACCURATE OR LOSSES SUSTAINED BY YOU OR THIRD PARTIES OR A FAILURE OF THE LIBRARY TO OPERATE WITH ANY OTHER SOFTWARE), EVEN IF SUCH HOLDER OR OTHER PARTY HAS BEEN ADVISED OF THE POSSIBILITY OF SUCH DAMAGES.

#### END OF TERMS AND CONDITIONS

How to Apply These Terms to Your New Libraries

If you develop a new library, and you want it to be of the greatest possible use to the public, we recommend making it free software that everyone can redistribute and change. You can do so by permitting redistribution under these terms (or, alternatively, under the terms of the ordinary General Public License).

To apply these terms, attach the following notices to the library. It is safest to attach them to the start of each source file to most effectively convey the exclusion of warranty; and each file should have at least the "copyright" line and a pointer to where the full notice is found.

<one line to give the library's name and a brief idea of what it does.>

Copyright  $(C)$  <year> <name of author>

This library is free software; you can redistribute it and/or modify it under the terms of the GNU Lesser General Public License as published by the Free Software Foundation; either version 2.1 of the License, or (at your option) any later version.

This library is distributed in the hope that it will be useful, but WITHOUT ANY WARRANTY; without even the implied warranty of MERCHANTABILITY or FITNESS FOR A PARTICULAR PURPOSE. See the GNU Lesser General Public License for more details.

You should have received a copy of the GNU Lesser General Public License along with this library; if not, write to the Free Software Foundation, Inc., 59 Temple Place, Suite 330, Boston, MA 02111-1307 USA

Also add information on how to contact you by electronic and paper mail.

You should also get your employer (if you work as a programmer) or your school, if any, to sign a "copyright disclaimer" for the library, if necessary. Here is a sample; alter the names:

Yovodyne. Inc., hereby disclaims all copyright interest in the library `Frob' (a library for tweaking knobs) written by James Random Hacker.

<signature of Ty Coon>, 1 April 1990 Ty Coon, President of Vice

That's all there is to it!

## 5. IJG: JPEG software decoder

The authors make NO WARRANTY or representation, either express or implied, with respect to this software, its quality, accuracy, merchantability, or fitness for a particular purpose. This software is provided "AS IS", and you, its user, assume the entire risk as to its quality and accuracy.

This software is copyright (C) 1991-1998, Thomas G. Lane.

All Rights Reserved except as specified below.

Permission is hereby granted to use, copy, modify, and distribute this software (or portions thereof) for any purpose, without fee, subject to these conditions:

- (1) If any part of the source code for this software is distributed, then this README file must be included, with this copyright and no-warranty notice unaltered; and any additions, deletions, or changes to the original files must be clearly indicated in accompanying documentation.
- (2) If only executable code is distributed, then the accompanying documentation must state that "this software is based in part on the work of the Independent JPEG Group".
- (3) Permission for use of this software is granted only if the user accepts full responsibility for any undesirable consequences; the authors accept NO LIABILITY for damages of any kind.

## 6. WPA Supplicant

Copyright (c) 2003-2009, Jouni Malinen <j@w1.fi> and contributors

All Rights Reserved.

Redistribution and use in source and binary forms, with or without modification, are permitted provided that the following conditions are met:

- Redistributions of source code must retain the above copyright notice, this list of conditions and the following disclaimer.
- Redistributions in binary form must reproduce the above copyright notice, this list of conditions and the following disclaimer in the documentation and/or other materials provided with the distribution.
- 3. Neither the name(s) of the above-listed copyright holder(s) nor the names of its contributors may be used to endorse or promote products derived from this software without specific prior written permission.

THIS SOFTWARE IS PROVIDED BY THE COPYRIGHT HOLDERS AND CONTRIBUTORS "AS IS" AND ANY EXPRESS OR IMPLIED WARRANTIES, INCLUDING, BUT NOT LIMITED TO, THE IMPLIED WARRANTIES OF MERCHANTABILITY AND FITNESS FOR A PARTICULAR PURPOSE ARE DISCLAIMED. IN NO EVENT SHALL THE COPYRIGHT OWNER OR CONTRIBUTORS BE LIABLE FOR ANY DIRECT, INDIRECT, INCIDENTAL, SPECIAL, EXEMPLARY, OR CONSEQUENTIAL DAMAGES (INCLUDING, BUT NOT LIMITED TO, PROCUREMENT OF SUBSTITUTE GOODS OR SERVICES; LOSS OF USE, DATA, OR PROFITS; OR BUSINESS INTERRUPTION) HOWEVER CAUSED AND ON ANY THEORY OF LIABILITY, WHETHER IN CONTRACT, STRICT LIABILITY, OR TORT (INCLUDING NEGLIGENCE OR OTHERWISE) ARISING IN ANY WAY OUT OF THE USE OF THIS SOFTWARE, EVEN IF ADVISED OF THE POSSIBILITY OF SUCH DAMAGE.

## 7. Unicode Bidirectional Algorithm

For the general privacy policy governing access to this site, see the Unicode Privacy Policy. For trademark usage, see the Unicode Consortium® Trademarks and Logo Policy.

Notice to End User: Terms of Use

Carefully read the following legal agreement ("Agreement"). Use or copying of the software and/or codes provided with this agreement (The "Software") constitutes your acceptance of these terms

Unicode Copyright.

Copyright © 1991-2009 Unicode, Inc. All rights reserved.

Certain documents and files on this website contain a legend indicating that "Modification is permitted." Any person is hereby authorized, without fee, to modify such documents and files to create derivative works conforming to the Unicode® Standard, subject to Terms and Conditions herein.

Any person is hereby authorized, without fee, to view, use, reproduce, and distribute all documents and files solely for informational purposes in the creation of products supporting the Unicode Standard, subject to the Terms and Conditions herein.

Further specifications of rights and restrictions pertaining to the use of the particular set of data files known as the "Unicode Character Database" can be found in Exhibit 1.

Each version of the Unicode Standard has further specifications of rights and restrictions of use. For the book editions, these are found on the back of the title page. For the online edition, certain files (such as the PDF files for book chapters and code charts) carry specific restrictions. All other files are covered under these general Terms of Use. To request a permission to reproduce any part of the Unicode Standard, please contact the Unicode Consortium.

No license is granted to "mirror" the Unicode website where a fee is charged for access to the "mirror" site.

Modification is not permitted with respect to this document. All copies of this document must be verbatim.

Restricted Rights Legend. Any technical data or software which is licensed to the United States of America, its agencies and/or instrumentalities under this Agreement is commercial technical data or commercial computer software developed exclusively at private expense as defined in FAR 2.101, or DFARS 252.227-7014 (June 1995), as applicable. For technical data, use, duplication, or disclosure by the Government is subject to restrictions as set forth in DFARS 202.227-7015 Technical Data, Commercial and Items (Nov 1995) and this Agreement. For Software, in accordance with FAR 12-212 or DFARS 227-7202, as applicable, use, duplication or disclosure by the Government is subject to the restrictions set forth in this Agreement.

Warranties and Disclaimers.

This publication and/or website may include technical or typographical errors or other inaccuracies . Changes are periodically added to the information herein; these changes will be incorporated in new editions of the publication and/or website. Unicode may make improvements and/or changes in the product(s) and/or program(s) described in this publication and/or website at any time.

If this file has been purchased on magnetic or optical media from Unicode, Inc. the sole and exclusive remedy for any claim will be exchange of the defective media within ninety (90) days of original purchase.

EXCEPT AS PROVIDED IN SECTION C.2, THIS PUBLICATION AND/OR SOFTWARE IS PROVIDED "AS IS" WITHOUT WARRANTY OF ANY KIND EITHER EXPRESS, IMPLIED, OR STATUTORY, INCLUDING, BUT NOT LIMITED TO, ANY WARRANTIES OF MERCHANTABILITY, FITNESS FOR A PARTICULAR PURPOSE, OR NON-INFRINGEMENT. UNICODE AND ITS LICENSORS ASSUME NO RESPONSIBILITY FOR ERRORS OR OMISSIONS IN THIS PUBLICATION AND/OR SOFTWARE OR OTHER DOCUMENTS WHICH ARE REFERENCED BY OR LINKED TO THIS PUBLICATION OR THE UNICODE WEBSITE.

Waiver of Damages. In no event shall Unicode or its licensors be liable for any special, incidental, indirect or consequential damages of any kind, or any damages whatsoever, whether or not Unicode was advised of the possibility of the damage, including, without limitation, those resulting from the following: loss of use, data or profits, in connection with the use, modification or distribution of this information or its derivatives.

#### Trademarks.

Unicode and the Unicode logo are registered trademarks of Unicode, Inc.

This site contains product names and corporate names of other companies. All product names and company names and logos mentioned herein are the trademarks or registered trademarks of their respective owners. Other products and corporate names mentioned herein which are trademarks of a third party are used only for explanation and for the owners' benefit and with no intent to infringe.

Use of third party products or information referred to herein is at the user's risk.

Miscellaneous.

Jurisdiction and Venue. This server is operated from a location in the State of California, United States of America. Unicode makes no representation that the materials are appropriate for use in other locations. If you access this server from other locations, you are responsible for compliance with local laws. This Agreement, all use of this site and any claims and damages resulting from use of this site are governed solely by the laws of the State of California without regard to any principles which would apply the laws of a different jurisdiction. The user agrees that any disputes regarding this site shall be resolved solely in the courts located in Santa Clara County, California. The user agrees said courts have personal jurisdiction and agree to waive any right to transfer the dispute to any other forum.

Modification by Unicode Unicode shall have the right to modify this Agreement at any time by posting it to this site. The user may not assign any part of this Agreement without Unicode's prior written consent.

Taxes. The user agrees to pay any taxes arising from access to this website or use of the information herein, except for those based on Unicode's net income.

Severability. If any provision of this Agreement is declared invalid or unenforceable, the remaining provisions of this Agreement shall remain in effect.

Entire Agreement. This Agreement constitutes the entire agreement between the parties.

--------------------------------------------------------------------------------

EXHIBIT 1

UNICODE, INC. LICENSE AGREEMENT - DATA FILES AND SOFTWARE

Unicode Data Files include all data files under the directories http://www.unicode.org/Public/, http://www. unicode.org/reports/, and http://www.unicode.org/cldr/data/ . Unicode Software includes any source code published in the Unicode Standard or under the directories http://www.unicode.org/Public/, http://www.unicode. org/reports/, and http://www.unicode.org/cldr/data/.

NOTICE TO USER: Carefully read the following legal agreement. BY DOWNLOADING, INSTALLING, COPYING OR OTHERWISE USING UNICODE INC.'S DATA FILES ("DATA FILES"), AND/OR SOFTWARE ("SOFTWARE"), YOU UNEQUIVOCALLY ACCEPT, AND AGREE TO BE BOUND BY, ALL OF THE TERMS AND CONDITIONS OF THIS AGREEMENT. IF YOU DO NOT AGREE, DO NOT DOWNLOAD, INSTALL, COPY, DISTRIBUTE OR USE THE DATA FILES OR SOFTWARE.

#### COPYRIGHT AND PERMISSION NOTICE

Copyright © 1991-2009 Unicode, Inc. All rights reserved. Distributed under the Terms of Use in http://www. unicode.org/copyright.html.

Permission is hereby granted, free of charge, to any person obtaining a copy of the Unicode data files and any associated documentation (the "Data Files") or Unicode software and any associated documentation (the "Software") to deal in the Data Files or Software without restriction, including without limitation the rights to use, copy, modify, merge, publish, distribute, and/or sell copies of the Data Files or Software, and to permit persons to whom the Data Files or Software are furnished to do so, provided that (a) the above copyright notice(s) and this permission notice appear with all copies of the Data Files or Software, (b) both the above copyright notice(s) and this permission notice appear in associated documentation, and (c) there is clear notice in each modified Data File or in the Software as well as in the documentation associated with the Data File(s) or Software that the data or software has been modified.

THE DATA FILES AND SOFTWARE ARE PROVIDED "AS IS", WITHOUT WARRANTY OF ANY KIND, EXPRESS OR IMPLIED, INCLUDING BUT NOT LIMITED TO THE WARRANTIES OF MERCHANTABILITY, FITNESS FOR A PARTICULAR PURPOSE AND NONINFRINGEMENT OF THIRD PARTY RIGHTS. IN NO EVENT SHALL THE COPYRIGHT HOLDER OR HOLDERS INCLUDED IN THIS NOTICE BE LIABLE FOR ANY CLAIM, OR ANY SPECIAL INDIRECT OR CONSEQUENTIAL DAMAGES, OR ANY DAMAGES

WHATSOEVER RESULTING FROM LOSS OF USE, DATA OR PROFITS, WHETHER IN AN ACTION OF CONTRACT, NEGLIGENCE OR OTHER TORTIOUS ACTION, ARISING OUT OF OR IN CONNECTION WITH THE USE OR PERFORMANCE OF THE DATA FILES OR SOFTWARE.

Except as contained in this notice, the name of a copyright holder shall not be used in advertising or otherwise to promote the sale, use or other dealings in these Data Files or Software without prior written authorization of the copyright holder.

--------------------------------------------------------------------------------

Unicode and the Unicode logo are trademarks of Unicode, Inc., and may be registered in some jurisdictions. All other trademarks and registered trademarks mentioned herein are the property of their respective owners. --------------------------------------------------------------------------------

## 8. OpenSSL.

Open SSL is an Open Source toolkit implementing the Secure Sockets Layer (SSL v2/v3) and Transport Layer Security (TLS v1) protocols as well as a full-strength general purpose cryptography library.

See http://www.openssl.org/, and in particular http://www.openssl.org/source/license.html.

The license conditions are copied below.

The OpenSSL toolkit stays under a dual license, i.e. both the conditions of the OpenSSL License and the original SSLeay license apply to the toolkit.

See below for the actual license texts. Actually both licenses are BSD-style

Open Source licenses. In case of any license issues related to OpenSSL, please contact openssl-core@openssl. org.

OpenSSL License

---------------

/\* =====================================================

Copyright (c) 1998-2008 The OpenSSL Project. All rights reserved.

\*  $\hspace{0.1mm}^*$  Redistribution and use in source and binary forms, with or without \* modification, are permitted provided that the following conditions are met:

- \* \* 1. Redistributions of source code must retain the above copyright
- notice, this list of conditions and the following disclaimer. \*
- \* 2. Redistributions in binary form must reproduce the above copyright
- notice, this list of conditions and the following disclaimer in
- the documentation and/or other materials provided with the
- distribution.
- \* \* 3. All advertising materials mentioning features or use of this
- software must display the following acknowledgment:
- "This product includes software developed by the OpenSSL Project
- for use in the OpenSSL Toolkit. (http://www.openssl.org/)"

\* \* 4. The names "OpenSSL Toolkit" and "OpenSSL Project" must not be used to

- endorse or promote products derived from this software without
- prior written permission. For written permission, please contact
- openssl-core@openssl.org.
- \* \* 5. Products derived from this software may not be called "OpenSSL"
- nor may "OpenSSL" appear in their names without prior written
- permission of the OpenSSL Project.
- \* \* 6. Redistributions of any form whatsoever must retain the following acknowledgment:
- \* "This product includes software developed by the OpenSSL Project
- for use in the OpenSSL Toolkit (http://www.openssl.org/)"
- \* \* THIS SOFTWARE IS PROVIDED BY THE OpenSSL PROJECT ``AS IS'' AND ANY

\* EXPRESSED OR IMPLIED WARRANTIES, INCLUDING, BUT NOT LIMITED TO, THE \* IMPLIED WARRANTIES OF MERCHANTABILITY AND FITNESS FOR A PARTICULAR \* PURPOSE ARE DISCLAIMED. IN NO EVENT SHALL THE OpenSSL PROJECT OR \* ITS CONTRIBUTORS BE LIABLE FOR ANY DIRECT, INDIRECT, INCIDENTAL, \* SPECIAL, EXEMPLARY, OR CONSEQUENTIAL DAMAGES (INCLUDING, BUT \* NOT LIMITED TO, PROCUREMENT OF SUBSTITUTE GOODS OR SERVICES; \* LOSS OF USE, DATA, OR PROFITS; OR BUSINESS INTERRUPTION) \* HOWEVER CAUSED AND ON ANY THEORY OF LIABILITY, WHETHER IN \* CONTRACT, STRICT LIABILITY, OR TORT (INCLUDING NEGLIGENCE OR \* OTHERWISE) ARISING IN ANY WAY OUT OF THE USE OF THIS SOFTWARE, \* EVEN IF ADVISED OF THE POSSIBILITY OF SUCH DAMAGE. \* ====================================================== \* \* This product includes cryptographic software written by Eric Young \* (eay@cryptsoft.com). This product includes software written by Tim \* Hudson (tjh@cryptsoft.com). \* \*/ Original SSLeay License ----------------------- /\* Copyright (C) 1995-1998 Eric Young (eay@cryptsoft.com) \* All rights reserved. \* \* This package is an SSL implementation written \* by Eric Young (eay@cryptsoft.com). \* The implementation was written so as to conform with Netscapes SSL. \*  $\hspace{0.1mm}^*$  This library is free for commercial and non-commercial use as long as \* the following conditions are aheared to. The following conditions \* apply to all code found in this distribution, be it the RC4, RSA, \* lhash, DES, etc., code; not just the SSL code. The SSL documentation \* included with this distribution is covered by the same copyright terms \* except that the holder is Tim Hudson (tjh@cryptsoft.com). \* \* Copyright remains Eric Young's, and as such any Copyright notices in \* the code are not to be removed. \* If this package is used in a product, Eric Young should be given attribution \* as the author of the parts of the library used. \* This can be in the form of a textual message at program startup or \* in documentation (online or textual) provided with the package. \* \* Redistribution and use in source and binary forms, with or without \* modification, are permitted provided that the following conditions \* are met: \* 1. Redistributions of source code must retain the copyright notice, this list of conditions and the following disclaimer. \* 2. Redistributions in binary form must reproduce the above copyright notice, this list of conditions and the following disclaimer in the documentation and/or other materials provided with the distribution. \* 3. All advertising materials mentioning features or use of this software must display the following acknowledgement: "This product includes cryptographic software written by \* Eric Young (eay@cryptsoft.com)" \* The word 'cryptographic' can be left out if the rouines from the library being used are not cryptographic related :-). \* 4. If you include any Windows specific code (or a derivative thereof) from \* the apps directory (application code) you must include an acknowledgement: "This product includes software written by Tim Hudson (tjh@cryptsoft.com)" \* \* THIS SOFTWARE IS PROVIDED BY ERIC YOUNG ``AS IS'' AND ANY EXPRESS OR \* IMPLIED WARRANTIES, INCLUDING, BUT NOT LIMITED TO, THE IMPLIED

\* WARRANTIES OF MERCHANTABILITY AND FITNESS FOR A PARTICULAR

\* PURPOSE ARE DISCLAIMED. IN NO EVENT SHALL THE AUTHOR OR

\* CONTRIBUTORS BE LIABLE FOR ANY DIRECT, INDIRECT, INCIDENTAL,

\* SPECIAL, EXEMPLARY, OR CONSEQUENTIAL DAMAGES (INCLUDING, BUT \* NOT LIMITED TO, PROCUREMENT OF SUBSTITUTE GOODS OR SERVICES; LOSS

\* OF USE, DATA, OR PROFITS; OR BUSINESS INTERRUPTION) HOWEVER

\* CAUSED AND ON ANY THEORY OF LIABILITY, WHETHER IN CONTRACT,

\* STRICT LIABILITY, OR TORT (INCLUDING NEGLIGENCE OR OTHERWISE)

\* ARISING IN ANY WAY OUT OF THE USE OF THIS SOFTWARE, EVEN IF ADVISED

\* OF THE POSSIBILITY OF SUCH DAMAGE.

\*

\* The licence and distribution terms for any publically available version or

\* derivative of this code cannot be changed. i.e. this code cannot simply be

\* copied and put under another distribution licence

\* [including the GNU Public Licence.]

\*/

### 9. Zlib general purpose compression library

See http://www.zlib.net/, and in particular http://www.zlib.net/zlib\_license.html.

/\* zlib.h -- interface of the 'zlib' general purpose compression library version 1.2.3, July 18th, 2005

Copyright (C) 1995-2005 Jean-loup Gailly and Mark Adler

This software is provided 'as-is', without any express or implied warranty. In no event will the authors be held liable for any damages arising from the use of this software.

Permission is granted to anyone to use this software for any purpose, including commercial applications, and to alter it and redistribute it freely, subject to the following restrictions:

- The origin of this software must not be misrepresented; you must not claim that you wrote the original software. If you use this software in a product, an acknowledgment in the product documentation would be appreciated but is not required.
- 2. Altered source versions must be plainly marked as such, and must not be misrepresented as being the original software.

3. This notice may not be removed or altered from any source distribution.

Jean-loup Gailly jloup@gzip.org

Mark Adler madler@alumni.caltech.edu \*/

## 10. cURL

#### COPYRIGHT AND PERMISSION NOTICE

Copyright (c) 1996 - 2010, Daniel Stenberg, <daniel@haxx.se>.

All rights reserved.

Permission to use, copy, modify, and distribute this software for any purpose with or without fee is hereby granted, provided that the above copyright notice and this permission notice appear in all copies.

THE SOFTWARE IS PROVIDED "AS IS", WITHOUT WARRANTY OF ANY KIND, EXPRESS OR IMPLIED, INCLUDING BUT NOT LIMITED TO THE WARRANTIES OF MERCHANTABILITY, FITNESS FOR A PARTICULAR PURPOSE AND NONINFRINGEMENT OF THIRD PARTY RIGHTS. IN NO EVENT SHALL THE AUTHORS OR COPYRIGHT HOLDERS BE LIABLE FOR ANY CLAIM, DAMAGES OR OTHER LIABILITY, WHETHER IN AN ACTION OF CONTRACT, TORT OR OTHERWISE, ARISING FROM, OUT OF OR IN CONNECTION WITH THE SOFTWARE OR THE USE OR OTHER DEALINGS IN THE SOFTWARE.

Except as contained in this notice, the name of a copyright holder shall not be used in advertising or otherwise to promote the sale, use or other dealings in this Software without prior written authorization of the copyright holder.

## 11. Freetype, a Free, High-Quality, and Portable Font Engine

The software is based in part of the work of the FreeType Team. See http://freetype.sourceforge.net/, and in particular http://freetype.sourceforge.net/FTL.TXT. Portions of the relevant license conditions are copied below.

The FreeType Project LICENSE 2006-Jan-27 Copyright 1996-2002, 2006 by David Turner, Robert Wilhelm, and Werner Lemberg

… 1. No Warranty ------------------

> THE FREETYPE PROJECT IS PROVIDED `AS IS' WITHOUT WARRANTY OF ANY KIND, EITHER EXPRESS OR IMPLIED, INCLUDING, BUT NOT LIMITED TO, WARRANTIES OF MERCHANTABILITY AND FITNESS FOR A PARTICULAR PURPOSE. IN NO EVENT WILL ANY OF THE AUTHORS OR COPYRIGHT HOLDERS BE LIABLE FOR ANY DAMAGES CAUSED BY THE USE OR THE INABILITY TO USE, OF THE FREETYPE PROJECT.

#### 2. Redistribution

-------------------

This license grants a worldwide, royalty-free, perpetual and irrevocable right and license to use, execute, perform, compile, display, copy, create derivative works of, distribute and sublicense the FreeType Project (in both source and object code forms) and derivative works thereof for any purpose; and to authorize others to exercise some or all of the rights granted herein, subject to the following conditions:

… o Redistribution in binary form must provide a disclaimer that states that the software is based in part of the work of the FreeType Team, in the distribution documentation. We also encourage you to put an URL to the FreeType web page in your documentation, though this isn't mandatory.

…

#### 12. International Components for Unicode

#### COPYRIGHT AND PERMISSION NOTICE

Copyright (c) 1995-2009 International Business Machines Corporation and others

All rights reserved.

Permission is hereby granted, free of charge, to any person obtaining a copy of this software and associated documentation files (the "Software"), to deal in the Software without restriction, including without limitation the rights to use, copy, modify, merge, publish, distribute, and/or sell copies of the Software, and to permit persons to whom the Software is furnished to do so, provided that the above copyright notice(s) and this permission notice appear in all copies of the Software and that both the above copyright notice(s) and this permission notice appear in supporting documentation.

THE SOFTWARE IS PROVIDED "AS IS", WITHOUT WARRANTY OF ANY KIND, EXPRESS OR IMPLIED, INCLUDING BUT NOT LIMITED TO THE WARRANTIES OF MERCHANTABILITY, FITNESS FOR A PARTICULAR PURPOSE AND NONINFRINGEMENT OF THIRD PARTY RIGHTS. IN NO EVENT SHALL THE COPYRIGHT HOLDER OR HOLDERS INCLUDED IN THIS NOTICE BE LIABLE FOR ANY CLAIM, OR ANY SPECIAL INDIRECT OR CONSEQUENTIAL DAMAGES, OR ANY DAMAGES WHATSOEVER RESULTING FROM LOSS OF USE, DATA OR PROFITS, WHETHER IN AN ACTION OF CONTRACT, NEGLIGENCE OR OTHER TORTIOUS ACTION, ARISING OUT OF OR IN CONNECTION WITH THE USE OR PERFORMANCE OF THIS SOFTWARE.

Except as contained in this notice, the name of a copyright holder shall not be used in advertising or otherwise to promote the sale, use or other dealings in this Software without prior written authorization of the copyright holder.

## 13. Expat

Copyright (c) 1998, 1999, 2000 Thai Open Source Software Center Ltd and Clark Cooper

Copyright (c) 2001, 2002, 2003, 2004, 2005, 2006 Expat maintainers.

Permission is hereby granted, free of charge, to any person obtaining a copy of this software and associated documentation files (the "Software"), to deal in the Software without restriction, including without limitation the rights to use, copy, modify, merge, publish, distribute, sublicense, and/or sell copies of the Software, and to permit persons to whom the Software is furnished to do so, subject to the following conditions:

The above copyright notice and this permission notice shall be included in all copies or substantial portions of the Software.

THE SOFTWARE IS PROVIDED "AS IS", WITHOUT WARRANTY OF ANY KIND, EXPRESS OR IMPLIED, INCLUDING BUT NOT LIMITED TO THE WARRANTIES OF MERCHANTABILITY, FITNESS FOR A PARTICULAR PURPOSE AND NONINFRINGEMENT.

IN NO EVENT SHALL THE AUTHORS OR COPYRIGHT HOLDERS BE LIABLE FOR ANY CLAIM, DAMAGES OR OTHER LIABILITY, WHETHER IN AN ACTION OF CONTRACT, TORT OR OTHERWISE, ARISING FROM, OUT OF OR IN CONNECTION WITH THE SOFTWARE OR THE USE OR OTHER DEALINGS IN THE SOFTWARE.

## 14. DNS Resolver

The DNS resolver code, taken from BIND 4.9.5, is copyrighted both by UC Berkeley and by Digital Equipment Corporation. The DEC portions are under the following license:

Portions Copyright (C) 1993 by Digital Equipment Corporation.

Permission to use, copy, modify, and distribute this software for any purpose with or without fee is hereby granted, provided that the above copyright notice and this permission notice appear in all copies, and that the name of Digital Equipment Corporation not be used in advertising or publicity pertaining to distribution of the document or software without specific, written prior permission.

THE SOFTWARE IS PROVIDED ``AS IS'' AND DIGITAL EQUIPMENT CORP. DISCLAIMS ALL WARRANTIES WITH REGARD TO THIS SOFTWARE, INCLUDING ALL IMPLIED WARRANTIES OF MERCHANTABILITY AND FITNESS. IN NO EVENT SHALL DIGITAL EQUIPMENT CORPORATION BE LIABLE FOR ANY SPECIAL, DIRECT, INDIRECT, OR CONSEQUENTIAL DAMAGES OR ANY DAMAGES WHATSOEVER RESULTING FROM LOSS OF USE, DATA OR PROFITS, WHETHER IN AN ACTION OF CONTRACT, NEGLIGENCE OR OTHER TORTIOUS ACTION, ARISING OUT OF OR IN CONNECTION WITH THE USE OR PERFORMANCE OF THIS SOFTWARE.

## 15. getnameinfo, getaddrinfo

The files inet/getnameinfo.c and sysdeps/posix/getaddrinfo.c are copyright (C) by Craig Metz and are distributed under the following license:

/\* The Inner Net License, Version 2.00

The author(s) grant permission for redistribution and use in source and binary forms, with or without modification, of the software and documentation provided that the following conditions are met:

- 0. If you receive a version of the software that is specifically labelled as not being for redistribution (check the version message and/or README), you are not permitted to redistribute that version of the software in any way or form.
- 1. All terms of the all other applicable copyrights and licenses must be followed.
- 2. Redistributions of source code must retain the authors' copyright notice(s), this list of conditions, and the following disclaimer.
- 3. Redistributions in binary form must reproduce the authors' copyright notice(s), this list of conditions, and the following disclaimer in the documentation and/or other materials provided with the distribution.
- 4. [The copyright holder has authorized the removal of this clause.]<br>5. Neither the name(s) of the author(s) nor the names of its contributed
- Neither the name(s) of the author(s) nor the names of its contributors may be used to endorse or promote products derived from this software without specific prior written permission.

THIS SOFTWARE IS PROVIDED BY ITS AUTHORS AND CONTRIBUTORS ``AS IS'' AND ANY EXPRESS OR IMPLIED WARRANTIES, INCLUDING, BUT NOT LIMITED TO, THE IMPLIED WARRANTIES OF MERCHANTABILITY AND FITNESS FOR A PARTICULAR PURPOSE ARE DISCLAIMED. IN NO EVENT SHALL THE AUTHORS OR CONTRIBUTORS BE LIABLE FOR ANY DIRECT, INDIRECT, INCIDENTAL, SPECIAL, EXEMPLARY, OR CONSEQUENTIAL DAMAGES (INCLUDING, BUT NOT LIMITED TO, PROCUREMENT OF SUBSTITUTE GOODS OR SERVICES; LOSS OF USE, DATA, OR PROFITS; OR BUSINESS INTERRUPTION) HOWEVER CAUSED AND ON ANY THEORY OF LIABILITY, WHETHER IN CONTRACT, STRICT LIABILITY, OR TORT (INCLUDING NEGLIGENCE OR OTHERWISE) ARISING IN ANY WAY OUT OF THE USE OF THIS SOFTWARE, EVEN IF ADVISED OF THE POSSIBILITY OF SUCH DAMAGE.

If these license terms cause you a real problem, contact the author. \*/

## 16. libpng

This copy of the libpng notices is provided for your convenience. In case of any discrepancy between this copy and the notices in the file png.h that is included in the libpng distribution, the latter shall prevail.

COPYRIGHT NOTICE, DISCLAIMER, and LICENSE:

If you modify libpng you may insert additional notices immediately following this sentence.

This code is released under the libpng license.

libpng versions 1.2.6, August 15, 2004, through 1.2.41, December 3, 2009, are Copyright (c) 2004, 2006-2009 Glenn Randers-Pehrson, and are distributed according to the same disclaimer and license as libpng-1.2.5 with the following individual added to the list of Contributing Authors

Cosmin Truta

libpng versions 1.0.7, July 1, 2000, through 1.2.5 - October 3, 2002, are

Copyright (c) 2000-2002 Glenn Randers-Pehrson, and are distributed according to the same disclaimer and license as libpng-1.0.6 with the following individuals added to the list of Contributing Authors

Simon-Pierre Cadieux

Eric S. Raymond

Gilles Vollant

and with the following additions to the disclaimer:

There is no warranty against interference with your enjoyment of the library or against infringement. There is no warranty that our efforts or the library will fulfill any of your particular purposes or needs. This library is provided with all faults, and the entire risk of satisfactory quality, performance, accuracy, and effort is with the user.

libpng versions 0.97, January 1998, through 1.0.6, March 20, 2000, are Copyright (c) 1998, 1999 Glenn Randers-Pehrson, and are distributed according to the same disclaimer and license as libpng-0.96, with the following individuals added to the list of Contributing Authors:

Tom Lane

Glenn Randers-Pehrson

Willem van Schaik

libpng versions 0.89, June 1996, through 0.96, May 1997, are Copyright (c) 1996, 1997 Andreas Dilger

Distributed according to the same disclaimer and license as libpng-0.88, with the following individuals added to the list of Contributing Authors:

John Bowler

Kevin Bracey

Sam Bushell

Magnus Holmgren

Greg Roelofs

Tom Tanner

libpng versions 0.5, May 1995, through 0.88, January 1996, are Copyright (c) 1995, 1996 Guy Eric Schalnat, Group 42, Inc.

For the purposes of this copyright and license, "Contributing Authors" is defined as the following set of individuals:

Andreas Dilger

Dave Martindale

Guy Eric Schalnat

Paul Schmidt

Tim Wegner

The PNG Reference Library is supplied "AS IS". The Contributing Authors and Group 42, Inc. disclaim all warranties, expressed or implied, including, without limitation, the warranties of merchantability and of fitness for any purpose. The Contributing Authors and Group 42, Inc. assume no liability for direct, indirect, incidental, special, exemplary, or consequential damages, which may result from the use of the PNG Reference Library, even if advised of the possibility of such damage.

Permission is hereby granted to use, copy, modify, and distribute this source code, or portions hereof, for any purpose, without fee, subject to the following restrictions:

1. The origin of this source code must not be misrepresented.

2. Altered versions must be plainly marked as such and must not be misrepresented as being the original source.

3. This Copyright notice may not be removed or altered from any source or altered source distribution.

The Contributing Authors and Group 42, Inc. specifically permit, without fee, and encourage the use of this source code as a component to supporting the PNG file format in commercial products. If you use this source code in a product, acknowledgment is not required but would be appreciated.

A "png\_get\_copyright" function is available, for convenient use in "about" boxes and the like: printf("%s",png\_get\_copyright(NULL));

Also, the PNG logo (in PNG format, of course) is supplied in the files "pngbar.png" and "pngbar.jpg (88x31) and "pngnow.png" (98x31).

Libpng is OSI Certified Open Source Software. OSI Certified Open Source is a certification mark of the Open Source Initiative.

Glenn Randers-Pehrson

glennrp at users.sourceforge.net

December 3, 2009

## 17. ezxml

This product contains ezxml, which is copyright 2004, 2005 Aaron Voisine.

## 18. SQLite

All of the deliverable code in SQ Lite has been dedicated to the HYPERLINK "http://en.wikipedia.org/wiki/Public\_Domain"public domain by the authors. All code authors, and representatives of the companies they work for, have signed affidavits dedicating their contributions to the public domain and originals of those signed affidavits are stored in a firesafe at the main offices of HYPERLINK "http://www.hwaci. com"Hwaci. Anyone is free to copy, modify, publish, use, compile, sell, or distribute the original SQLite code, either in source code form or as a compiled binary, for any purpose, commercial or non-commercial, and by any means.

The previous paragraph applies to the deliverable code in SQLite - those parts of the SQLite library that you actually bundle and ship with a larger application. Portions of the documentation and some code used as part of the build process might fall under other licenses. The details here are unclear. We do not worry about the licensing of the documentation and build code so much because none of these things are part of the core deliverable SQLite library.

All of the deliverable code in SQLite has been written from scratch. No code has been taken from other projects or from the open internet. Every line of code can be traced back to its original author, and all of those authors have public domain dedications on file. So the SQLite code base is clean and is uncontaminated with licensed code from other projects.

#### 19. aes-src

Copyright (c) 1998-2008, Brian Gladman, Worcester, UK. All rights reserved.

#### LICENSE TERMS

The redistribution and use of this software (with or without changes) is allowed without the payment of fees or royalties provided that:

- 1. source code distributions include the above copyright notice, this list of conditions and the following disclaimer;
- 2. binary distributions include the above copyright notice, this list of conditions and the following disclaimer in their documentation;
- 3. the name of the copyright holder is not used to endorse products built using this software without specific written permission.

## 20. JSON-C

Copyright (c) 2004, 2005 Metaparadigm Pte Ltd

Permission is hereby granted, free of charge, to any person obtaining a copy of this software and associated documentation files (the "Software"), to deal in the Software without restriction, including without limitation the rights to use, copy, modify, merge, publish, distribute, sublicense, and/or sell copies of the Software, and to permit persons to whom the Software is furnished to do so, subject to the following conditions:

The above copyright notice and this permission notice shall be included in all copies or substantial portions of the Software.

THE SOFTWARE IS PROVIDED "AS IS", WITHOUT WARRANTY OF ANY KIND, EXPRESS OR IMPLIED, INCLUDING BUT NOT LIMITED TO THE WARRANTIES OF MERCHANTABILITY, FITNESS FOR A PARTICULAR PURPOSE AND NONINFRINGEMENT. IN NO EVENT SHALL THE AUTHORS OR COPYRIGHT HOLDERS BE LIABLE FOR ANY CLAIM, DAMAGES OR OTHER LIABILITY, WHETHER IN AN ACTION OF CONTRACT, TORT OR OTHERWISE, ARISING FROM, OUT OF OR IN CONNECTION WITH THE SOFTWARE OR THE USE OR OTHER DEALINGS IN THE SOFTWARE.

### 21. JSON parser

Copyright (c) 2005 SON.org

Permission is hereby granted, free of charge, to any person obtaining a copy of this software and associated documentation files (the "Software"), to deal in the Software without restriction, including without limitation the rights to use, copy, modify, merge, publish, distribute, sublicense, and/or sell copies of the Software, and to permit persons to whom the Software is furnished to do so, subject to the following conditions:

The above copyright notice and this permission notice shall be included in all copies or substantial portions of the Software.

The Software shall be used for Good, not Evil.

THE SOFTWARE IS PROVIDED "AS IS", WITHOUT WARRANTY OF ANY KIND, EXPRESS OR IMPLIED, INCLUDING BUT NOT LIMITED TO THE WARRANTIES OF MERCHANTABILITY, FITNESS FOR A PARTICULAR PURPOSE AND NONINFRINGEMENT. IN NO EVENT SHALL THE AUTHORS OR COPYRIGHT HOLDERS BE LIABLE FOR ANY CLAIM, DAMAGES OR OTHER LIABILITY, WHETHER IN AN ACTION OF CONTRACT, TORT OR OTHERWISE, ARISING FROM, OUT OF OR IN CONNECTION WITH THE SOFTWARE OR THE USE OR OTHER DEALINGS IN THE SOFTWARE.

# AVISO

## CONTRATO DE LICENÇA DE SOFTWARE PARA O USUÁRIO FINAL

O PRESENTE CONTRATO DE LICENÇA DE SOFTWARE PARA O USUÁRIO FINAL ("CONTRATO") É UM CONTRATO VINCULATIVO ENTRE VOCÊ (O "USUÁRIO", PESSOA FÍSICA OU JURÍDICA) E A PHILIPS CONSUMER LIFESTYLE B.V., SOCIEDADE COMERCIAL DE RESPONSABILIDADE LIMITADA HOLANDESA, COM SEDE EM HIGH TECH CAMPUS 37, 5656 AE EINDHOVEN, PAÍSES BAIXOS, E AS SOCIEDADES POR SI PARTICIPADAS (DESIGNADAS, INDIVIDUAL E CONJUNTAMENTE, POR "PHILIPS"). PELO PRESENTE CONTRATO, É CONCEDIDO AO USUÁRIO O DIREITO DE UTILIZAR UM DETERMINADO SOFTWARE (O "SOFTWARE"), INCLUINDO A DOCUMENTAÇÃO DO USUÁRIO EM FORMATO ELETRÔNICO QUE POSSA TER SIDO FORNECIDA, SEPARADA OU CONJUNTAMENTE, COM UM COMPUTADOR PESSOAL OU UM PRODUTO PHILIPS (O "EQUIPAMENTO"). AO DESCARREGAR, INSTALAR OU , POR QUALQUER OUTRA FORMA, UTILIZAR O SOFTWARE, O USUÁRIO ESTARÁ ACEITANDO E CONCORDANDO EM OBRIGAR-SE POR TODOS OS TERMOS E CONDIÇÕES CONSTANTES DESTE CONTRATOS. O USUÁRIO QUE NÃO CONCORDAR COM AS CONDIÇÕES, NÃO DEVERÁ DESCARREGAR , INSTALAR NEM, POR QUALQUER OUTRA FORMA, UTILIZAR O SOFTWARE. SE O USUÁRIO TIVER OBTIDO O SOFTWARE NUM SUPORTE FÍSICO (POR EXEMPLO, EM CD) E NÃO ACEITAR ESTE CONTRATO, TERÁ DIREITO AO REEMBOLSO DO PREÇO PAGO PELO SOFTWARE, NO CASO DE O SOFTWARE TER SIDO VENDIDO SEPARADAMENTE, SE O USUÁRIO O DEVOLVER SEM QUE TENHA SIDO UTILIZADO, JUNTAMENTE COM A PROVA DO PAGAMENTO, NO PRAZO DE 30 DIAS A CONTAR DA DATA DE COMPRA; E TERÁ TAMBÉM DIREITO AO PREÇO PAGO PELO EQUIPAMENTO, NO CASO DE O SOFTWARE TER SIDO FORNECIDO JUNTAMENTE COM O EQUIPAMENTO, SE DEVOLVER O EQUIPAMENTO E O SOFTWARE, SEM QUE TENHAM SIDO UTILIZADOS, JUNTAMENTE COM A PROVA DO PAGAMENTO, NO PRAZO DE 30 DIAS A CONTAR DA DATA DE COMPRA.

- 1. Licença. O presente Contrato atribui ao USUÁRIO um direito não exclusivo, intransmissível e não sub-licenciável, de instalar e utilizar, no Equipamento ou num computador pessoal, conforme seja aplicável, uma (1) cópia da versão específica do Software em formato codificado, tal como descrito na documentação do USUÁRIO, apenas para uso pessoal do USUÁRIO. Considera-se que o Software está "em utilização" quando estiver carregado na memória temporária ou permanente (RAM, disco rígido, etc.) do computador pessoal ou do Equipamento.
- 2. Propriedade. O USUÁRIO neste ato adquire uma licença para utilização do Software, não o próprio Software. O presente Contrato apenas confere ao USUÁRIO o direito de utilização do Software; o USUÁRIO não adquire quaisquer outros direitos sobre o Software, explícitos ou implícitos, para além dos expressos no presente Contrato. A Philips e os respectivos licenciadores reservam para si todos os direitos, a propriedade, títulos e interesses sobre o Software ou relacionados com o mesmo, incluindo patentes, direitos de autor, segredos comerciais e outros direitos de propriedade intelectual, nele incluídos. O Software é protegido por legislação de direitos autorais, tratados internacionais e demais legislação de propriedade intelectual. Assim, salvo disposição em contrário neste Contrato, o USUÁRIO não está autorizado a copiar o Software sem autorização prévia da Philips por escrito, podendo contudo fazer uma (1) cópia do Software apenas por razões de segurança. Não é permitido copiar nenhum material impresso fornecido com o Software, nem imprimir mais do que um (1) exemplar da documentação do USUÁRIO fornecida em formato electrónico, podendo embora fazer-se uma (1) cópia do material impresso apenas por motivos de segurança.
- 3. Restrições da Licença. Salvo disposição em contrário do presente contrato, o USUÁRIO não pode locar, sublicenciar, vender, ceder, emprestar ou transmitir o Software por qualquer outra forma. O USUÁRIO não poderá manipular, decompor ou alterar o Software, ou permitir que terceiros o façam, exceto na medida em que normas legais imperativas contrariem tais restrições. Não é permitido remover do Software ou destruir qualquer identificação de produto, avisos de direitos de autor ou outros sinais privativos ou restrições do Software. Todos os avisos sobre propriedade, títulos, marcas e direitos de autor e restrições ou reservas de direitos têm de ser

reproduzidos na cópia de segurança do Software feita pelo USUÁRIO. Não é permitido modificar ou adaptar o Software, nem fundi-lo noutro programa ou criar trabalhos derivados com base no Software.

- 4. Aviso Legal O SOFTWARE FOI PROJETADO PARA AUXILIÁ-LO NA TRANSFE-RÊNCIA DE MATERIAIS SOBRE OS QUAIS VOCÊ DETENHA O COPYRIGHT OU TENHA OBTIDO PERMISSÃO PARA CAPTÁ-LOS E TRANSFERI-LOS DO DETENTOR DO COPYRIGHT. A MENOS QUE VOCÊ DETENHA O COPYRIGHT OU TENHA PERMISSÃO DO DETENTOR DO COPYRIGHT PARA CAPTÁ-LOS E TRANSFERI-LOS, VOCÊ PODERÁ ESTAR VIOLANDO A LEGISLAÇÃO DE DIREITOS AUTORAIS E FICAR SUJEITO AO PAGAMENTO DE INDENIZAÇÕES E OUTRAS REPARAÇÕES. SE VOCÊ NÃOTIVER CERTEZA QUANTO AOS SEUS DIREITOS, ENTRE EM CONTATO COM O SEU CONSULTOR JURÍDICO. VOCÊ ASSUME PLENA RESPONSABILIDADE PELO USO LEGAL E RESPONSÁVEI DO SOFTWARE.
- 5. Aviso Legal de Terceiros e Limitações da WM-DRM: WM-DRM: Provedores de conteúdo utilizam tecnologia de gerenciamento de direitos digitais da Microsoft para Windows Media ("WM-DRM") a fim de proteger a integridade de seus conteúdos ("Conteúdo Protegido") de modo a que não haja apropriação indébita de suas propriedades intelectuais, incluindo copyright, em tais conteúdos. Partes deste Software e de outros aplicativos de terceiros ("Software de WM-DRM") usam a WM-DRM para transferir ou executar Conteúdo Protegido. Se a segurança do Software de WM-DRM ficar comprometida, os proprietários do Conteúdo Protegido ("Proprietários de Conteúdo Protegido") poderão solicitar que a Microsoft revogue o direito do Software de WM-DRM de copiar, exibir, transferir e/ou executar Conteúdo Protegido. A revogação não altera a capacidade do Software de WM-DRM de executar conteúdo desprotegido. Uma lista de Softwares de WM-DRM revogados é enviada para o seu computador sempre que você baixar pela Internet uma licença para Conteúdo Protegido. A Microsoft também poderá, em conjunto com tal licença, baixar listas de revogação para o seu computador em nome dos Proprietários do Conteúdo Protegido. Os Proprietários de Conteúdo Protegido também poderão exigir que V.Sa. atualize alguns dos componentes de WM-DRM distribuídos com este Software ("Atualizações de WM-DRM") antes de acessar seus conteúdos. Quando você tentar executar tal conteúdo, o Software WM-DRM criado pela Microsoft irá notificálo de que é necessário fazer uma Atualização de WM-DRM e pedir o seu consentimento antes de permitir que seja baixada a Atualização de WM-DRM. O Software de WM-DRM criado pela Philips poderá fazer o mesmo. Se você rejeitar a atualização, não será capaz de acessar o Conteúdo Protegido que exige a Atualização de WM-DRM; porém, continuará capaz de acessar conteúdo desprotegido e Conteúdo Protegido que não exija a atualização.
- 6. Software de Código Aberto. (a) Este Software pode abranger software que se encontre sujeito às Condições do Código Aberto, tais como as mencionadas na documentação deste equipamento. O presente acordo não se aplica a este tipo de software como tal. (b) Os direitos decorrentes da licença do USUÁRIO não abrangem quaisquer direitos de utilização, distribuição ou criação de trabalhos derivados do Software, por forma a que o Software pudesse ficar sujeito às Condições do Código Aberto. "Condições de Código Aberto" significam as condições de qualquer licença que, directa ou indirectamente, (1) criem ou impliquem obrigações para a Philips, relacionadas com o Software e/ou trabalhos derivados do mesmo; ou (2) concedam ou impliquem a concessão de direitos ou isenções para terceiros ao abrigo dos direitos de propriedade intelectual ou direito sobre o Software ou trabalhos derivados do mesmo.
- 7. Cessação. O presente Contrato entra em vigor a partir da instalação do Software, ou da primeira utilização, e cessará (i) por vontade da Philips, com fundamento em descumprimento por parte do USUÁRIO de qualquer disposição do presente Contrato; ou (ii) mediante destruição de todas as cópias do Software e materiais com este relacionados que a Philips forneça ao abrigo da presente licença. Os direitos da Philips e os deveres do USUÁRIO permanecerão em vigor por períodos supervenientes a cessação do presente Contrato.
- 8. Melhoramentos. A Philips pode disponibilizar melhoramentos do Software, por sua exclusiva vontade, colocando-os num website ou por quaisquer outros meios . Tais melhoramentos podem ficar sujeitos às disposições do presente Contrato ou à aceitação de um outro contrato pelo USUÁRIO.
- 9. Serviços de Apoio. A Philips não tem qualquer obrigação de prestar apoio ou assistência técnica ("Serviços de Apoio") ao Software. Se a Philips prestar Serviços de Apoio, os mesmos serão regidos por acordo autônomo entre o USUÁRIO e a Philips.
- 10. Garantia Limitada do Software. A Philips fornece o Software no estado em que se encontra, sem qualquer garantia, exceto a de que o Software funcionará em conformidade com a documentação fornecida com o Software, pelo período de um ano após o primeiro descarregamento, instalação ou utilização do Software, dependendo do que

ocorra primeiro. Toda a responsabilidade da Philips e o único recurso do USUÁRIO no caso de descumprimento desta garantia consistirão, por exclusiva opção da Philips, (i) na devolução do preço pago pelo USUÁRIO pelo Software (se algum tiver havido); ou (ii) na reparação ou substituição do Software que não cumpra a garantia aqui descrita e que for devolvido à Philips, juntamente com a prova de compra. Esta garantia limitada será ineficaz se o defeito no Software for consequência de um acidente ou utilização ou aplicação incorrectas. Qualquer substituição do Software será assegurada pelo período restante da garantia original ou por trinta (30) dias, consoante o período que seja mais longo. Esta garantia limitada não será aplicável se o Software tiver sido disponibilizado sem custos para o USUÁRIO, para efeitos de teste.

- 11. EXCLUSÃO DE GARANTIAS. SEM PREJUÍZO DO REFERIDO ANTERIORMENTE, A PHILIPS E OS RESPECTIVOS LICENCIADORES NÃO GARANTEM QUE O SOFTWARE FUNCIONARÁ SEM DEFEITOS OU QUE FUNCIONARÁ ININTERRUPTAMENTE, OU QUE CORRESPONDERÁ AOS PROPÓSITOS DO USUÁRIO. O USUÁRIO ASSUME TODA A RESPONSABILIDADE PELA ESCOLHA DO SOFTWARE PARA ALCANÇAR OS RESULTADOS PRETENDIDOS, BEM COMO PELA SUA INSTALAÇÃO, UTILIZAÇÃO E RESULTADOS OBTIDOS. A PHILIPS E OS RESPECTIVOS LICENCIADORES RECUSAM TODAS AS GARANTIAS E CONDIÇÕES, EXPLÍCITAS E IMPLÍCITAS, NA MEDIDA DO MÁXIMO QUE AS NORMAS LEGAIS IMPERATIVAS PERMITAM, INCLUINDO, SEM LIMITAÇÃO, GARANTIAS IMPLÍCITAS DE COMERCIALIZAÇÃO, ADEQUAÇÃO A UM DETERMINADO FIM, PRECISÃO E COMPLETUDE DOS RESULTADOS RELACIONADOS COM O SOFTWARE E COM OS RESPECTIVOS MATERIAIS QUE O ACOMPANHEM. NÃO SÃO PRESTADAS GARANTIAS CONTRA QUAISQUER INFRAÇÕES. A PHILIPS NÃO GARANTE QUE O USUÁRIO CONSIGA DESCARREGAR, ARMAZENAR, LER, TRANSMITIR E/OU REPRODUZIR CONTEÚDOS PROTEGIDOS.
- 12. LIMITAÇÃO DA RESPONSABILIDADE. EM CASO ALGUM, PODERÃO A PHILIPS OU OS SEUS LICENCIADORES SER RESPONSÁVEIS POR QUAISQUER DANOS CONSEQUENCIAIS, ESPECIAIS, INDIRETOS, INCIDENTAIS, INCLUINDO PENAS OU SANÇÕES PUNITIVAS DE QUALQUER ESPÉCIE, INCLUINDO SEM LIMITAÇÃO, LUCROS CESSANTES OU PERDAS FINANCEIRAS, INTERRUPÇÃO DE ATIVIDADE, PERDA DE INFORMAÇÃO E DADOS, PRIVAÇÃO DE USO OU QUALQUER OUTRA PERDA FINANCEIRA, MESMO QUE A PHILIPS OU OS RESPECTIVOS LICENCIADORES TENHAM SIDO INFORMADOS DA POSSIBILIDADE DE OCORRÊNCIA DE ALGUM DESSES DANOS. EM CASO ALGUM, A RESPONSABILIDADE TOTAL DA PHILIPS OU DOS RESPECTIVOS LICENCIADORES POR DANOS DECORRENTES DO PRESENTE CONTRATO SERÁ SUPERIOR AO PREÇO EFETIVAMENTE PAGO PELO SOFTWARE OU A CINCO (5,00) EUROS, DEPENDENDO DO MONTANTE QUE FOR MAIS ELEVADO.
- 13. Marcas. Alguns dos produtos e designações da Philips utilizados no presente Contrato, no Software e nos documentos do USUÁRIO impressos, podem constituir marcas da Philips, dos respectivos licenciadores ou de terceiros. É proibida a utilização dessas marcas.
- 14. Exportação. Não é permitida a exportação ou a reexportação, direta ou indireta, do Software para qualquer país onde se exija uma licença de exportação de acordo com a Lei de Administração de Exportações – "Export Administration Act" - , ou com qualquer outra lei ou regulamento semelhantes dos E.U.A, ou qualquer outra autorização pelo governo dos E.U.A, a menos que o USUÁRIO tenha previamente obtido a licença ou a autorização adequada. Ao descarregar ou instalar o Software, o USUÁRIO estará aceitando a presente cláusula de exportação.
- 15. Legislação aplicável. O presente Contrato é regido pelas leis do seu país de residência, sem referência às respectivas normas sobre conflitos de leis. Qualquer litígio entre a Philips e o USUÁRIO relativamente ao presente Contrato estará sujeito à jurisdição não-exclusiva dos Tribunais do seu país de residência.
- 16. Cláusula geral. O presente Contrato constitui todo o acordo entre o USUÁRIO e a Philips e substitui quaisquer declarações, estipulações ou outras comunicações prévias ou publicidade respeitantes ao Software e à documentação do USUÁRIO. Se qualquer parte do presente Contrato for declarada inválida, manter-se-ão em vigor as restantes disposições do mesmo. O presente Contrato não prejudica os direitos conferidos por normas legais imperativas a quem contrate como consumidor.

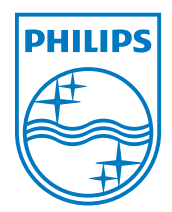

© 2011 Koninklijke Philips Electronics N.V. All rights reserved. BDP5200X\_78\_UM\_V1.0\_1104

 $\overline{\phantom{a}}$ 

l

 $\overline{\phantom{a}}$ 

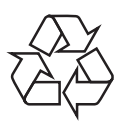